### Infer relationships among three species:

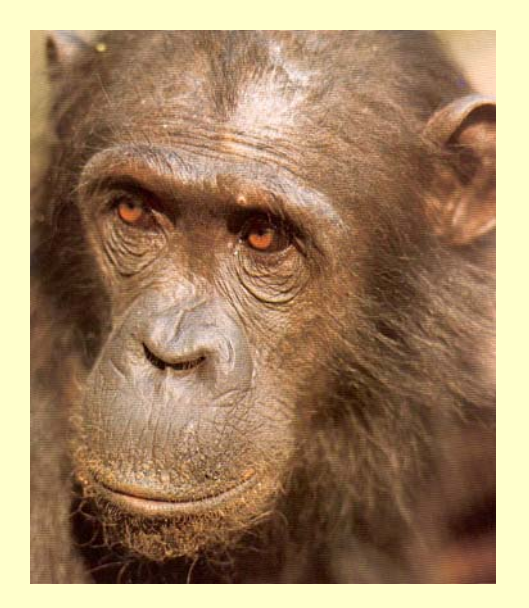

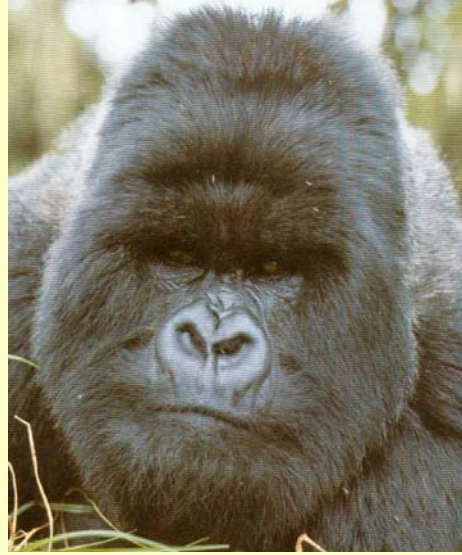

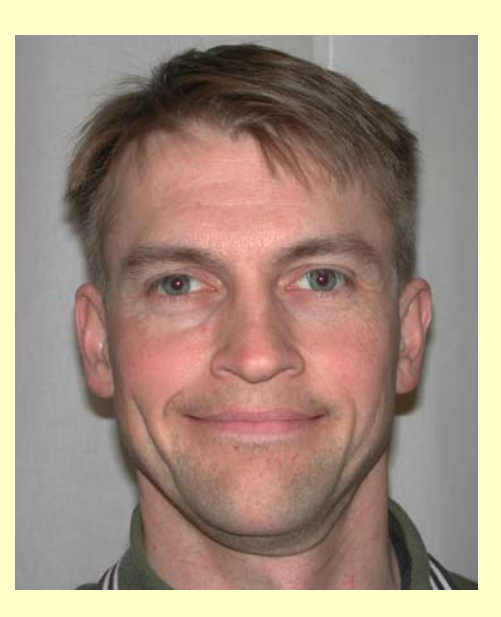

#### Outgroup:

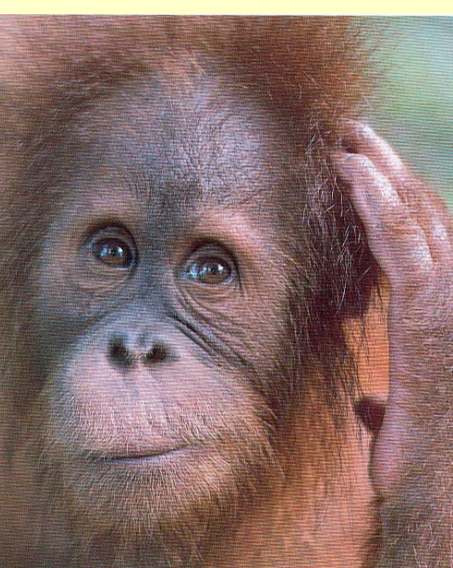

### Three possible trees (topologies):

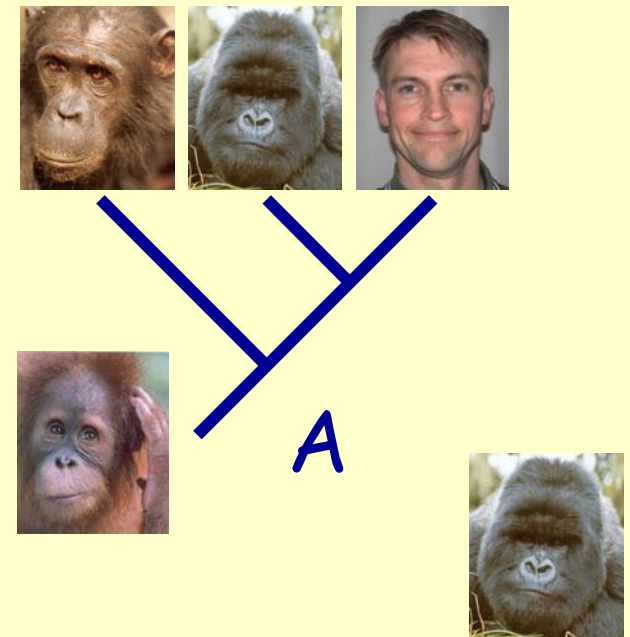

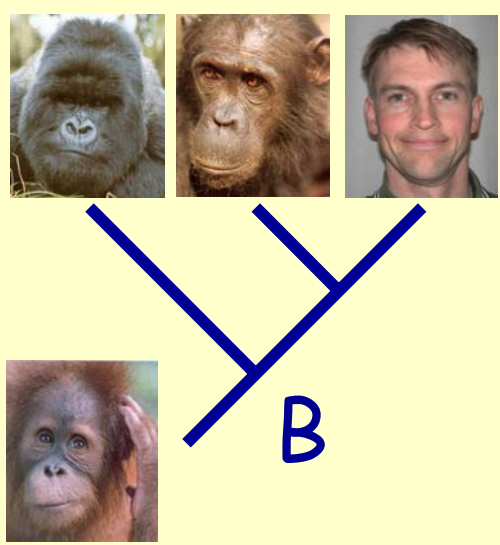

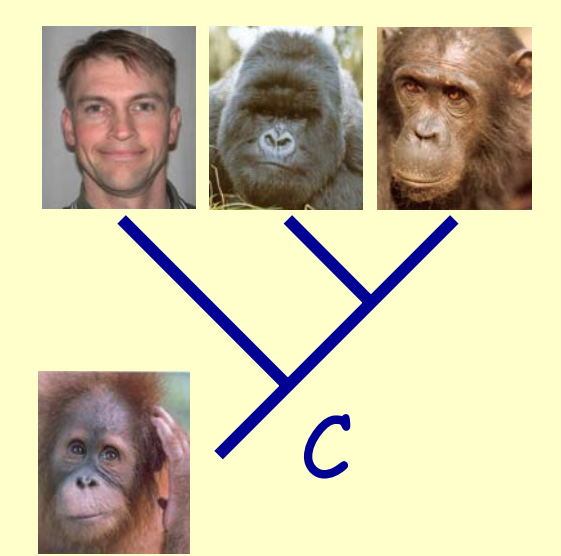

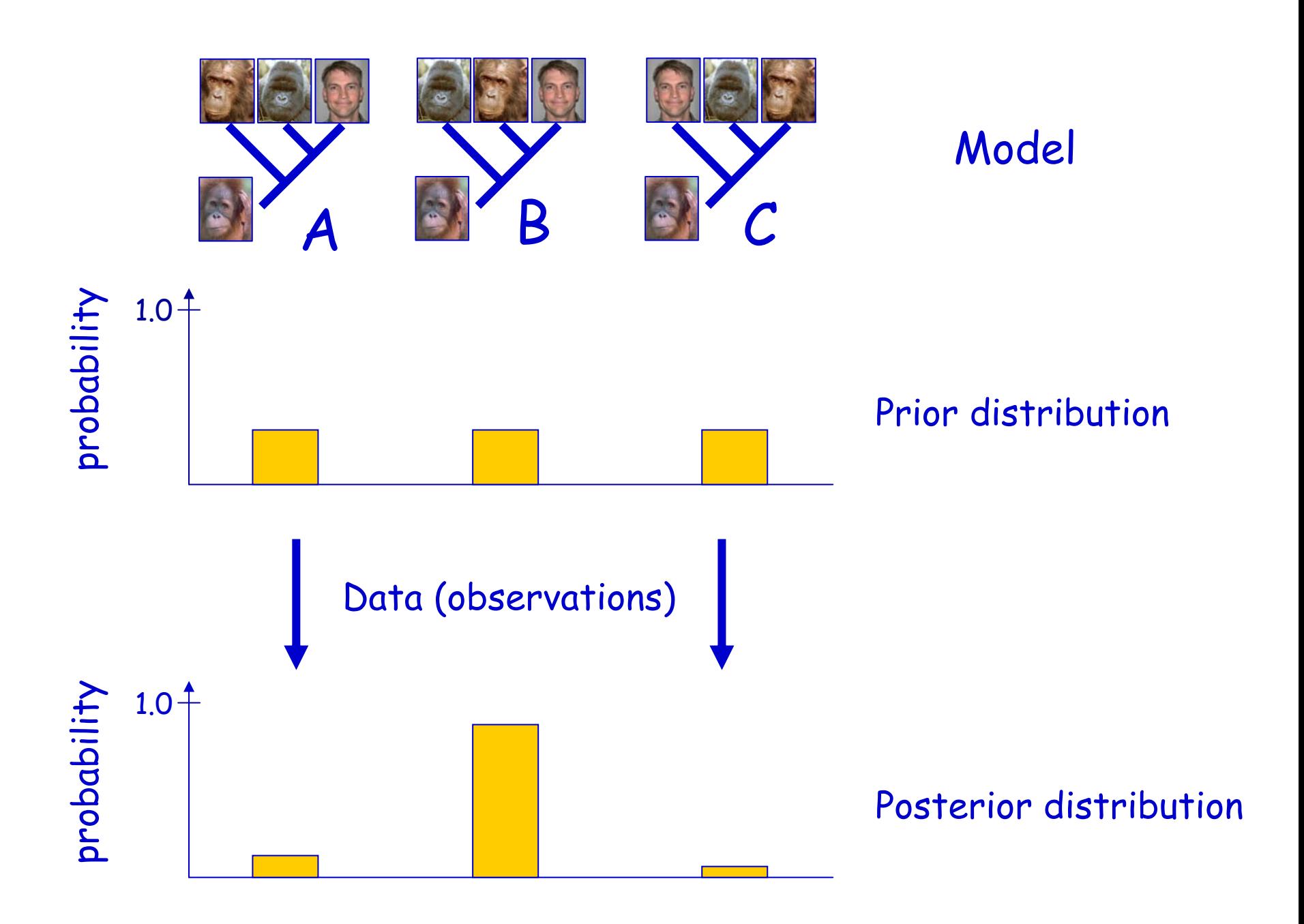

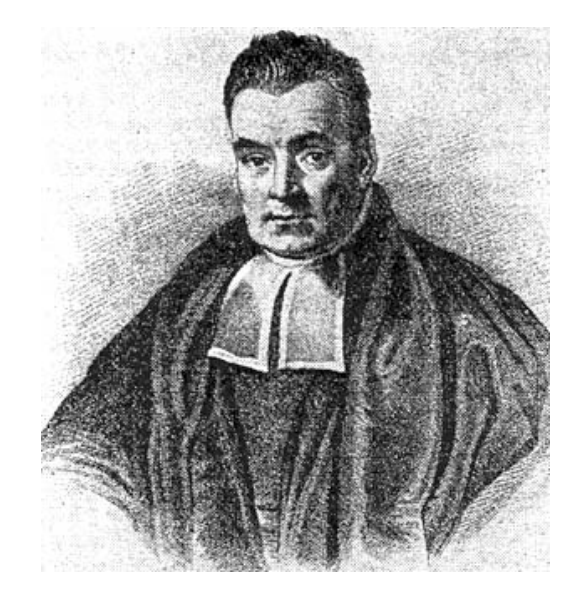

# Bayes' theorem

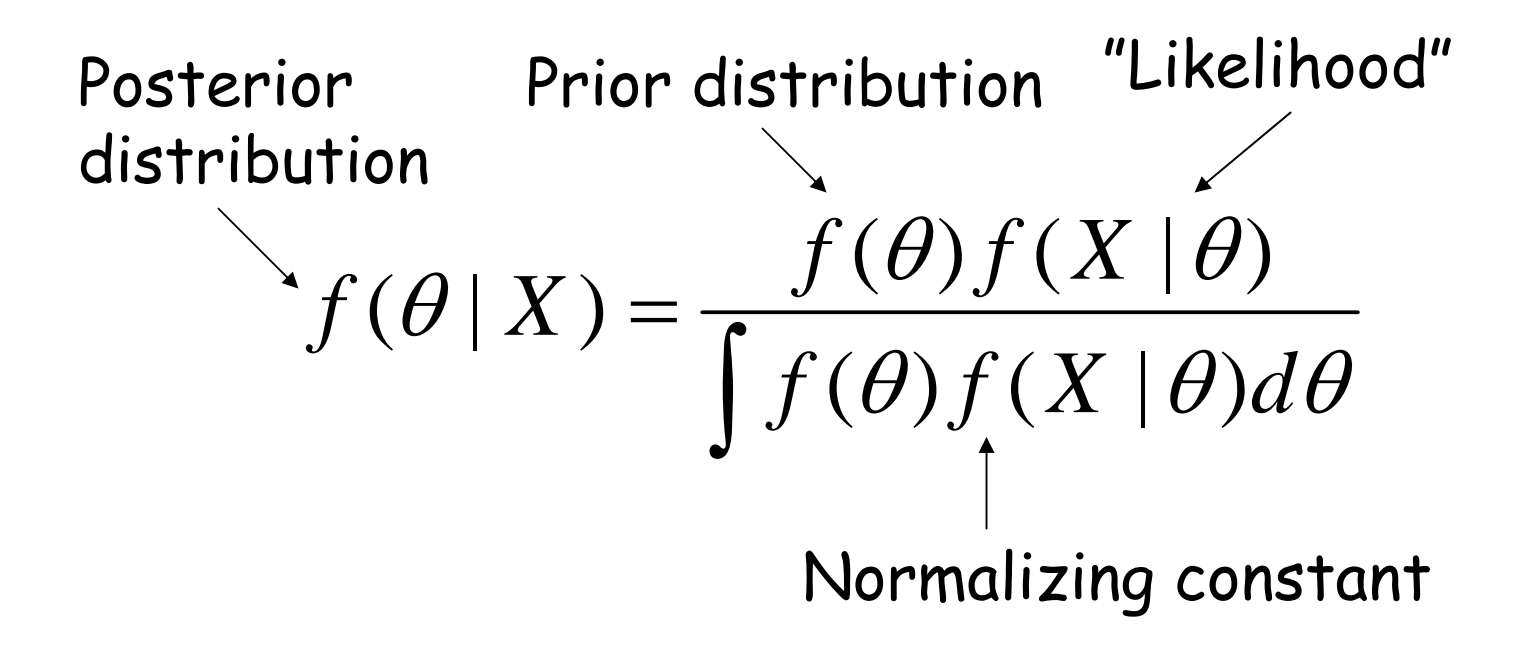

### Model: topology AND branch lengths

### θ Parameters

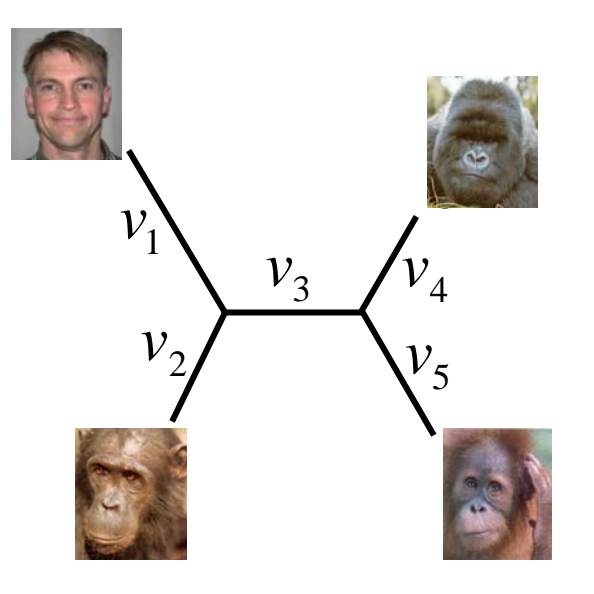

topology  $(\tau)$ 

branch lengths  $(v_i)$ (expected amount of change)

$$
\theta = (\tau, v)
$$

#### Posterior probability distribution

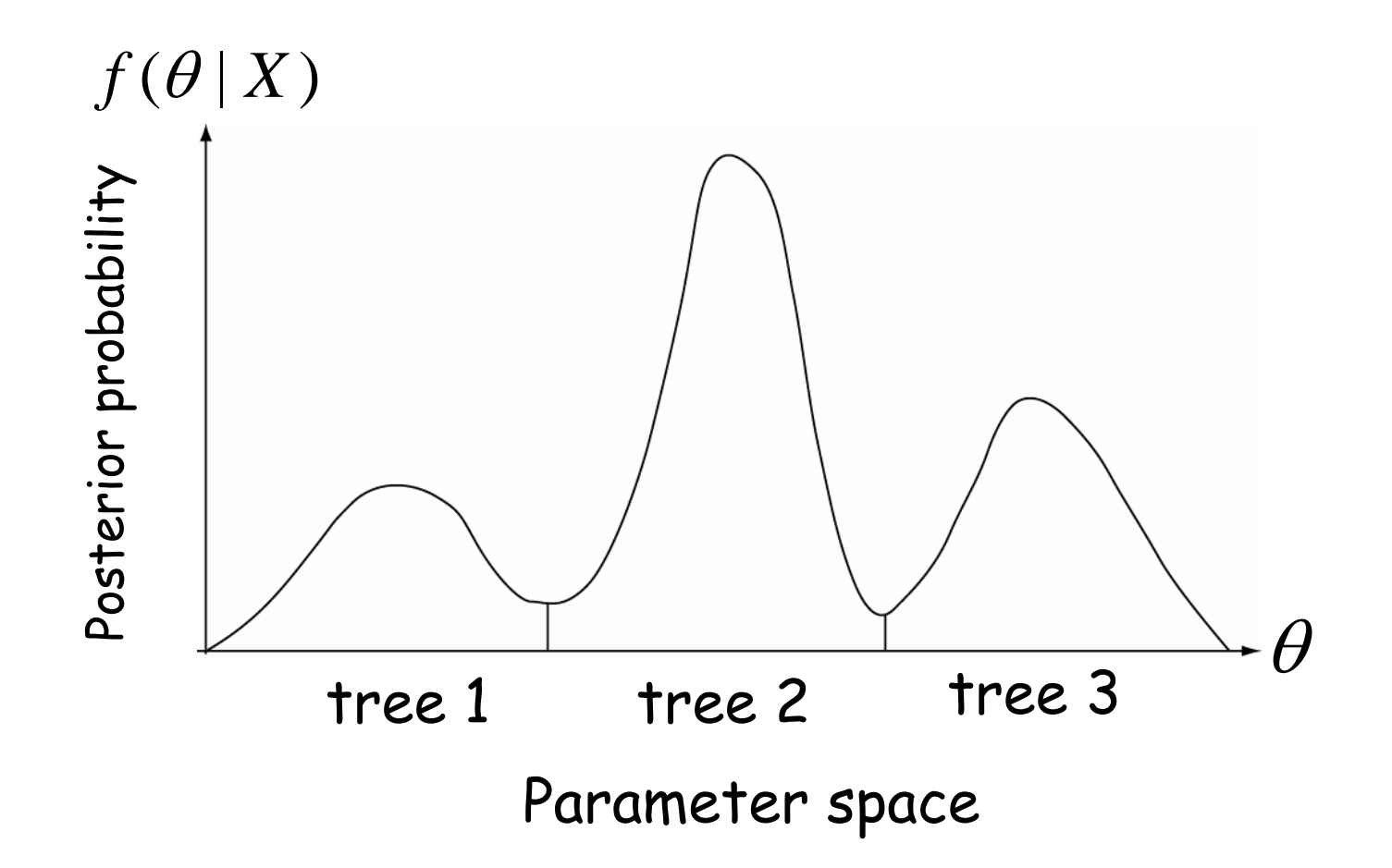

We can focus on any parameter of interest (there are no nuisance parameters) by marginalizing the posterior over the other parameters (integrating out the uncertainty in the other parameters)

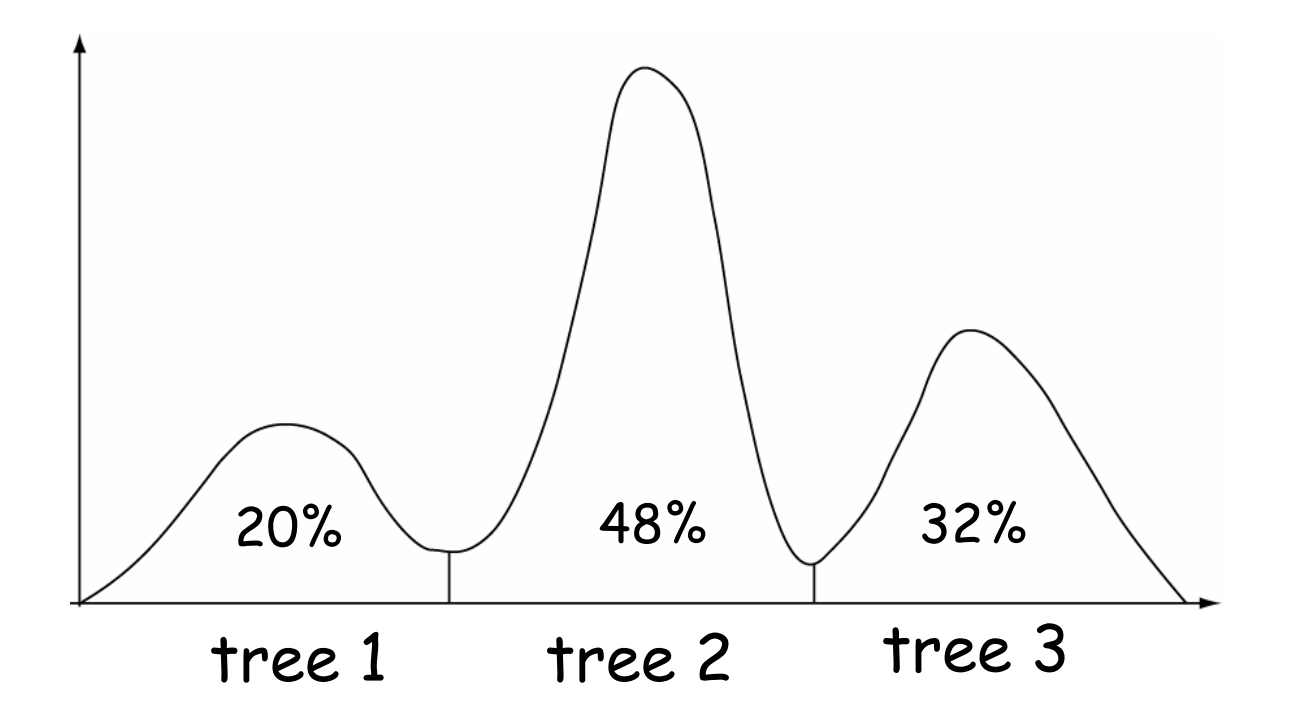

(Percentages denote marginal probability distribution on trees)

### **Why is it called marginalizing?**

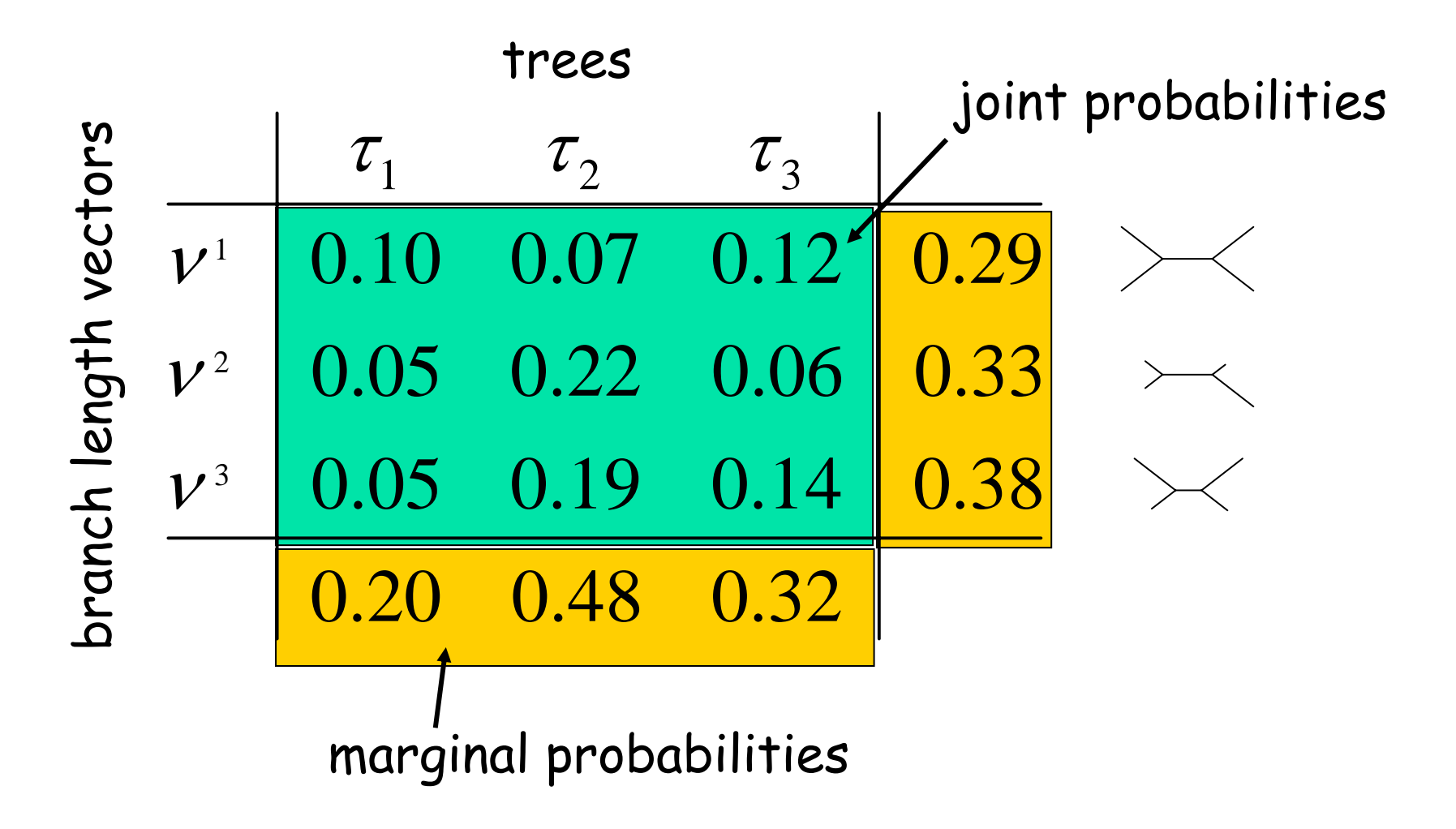

#### **Markov chain Monte Carlo**

- 1. Start at an arbitrary point
- 2. Make a small random move
- 3. Calculate height ratio  $(r)$  of new state to old state:
	- 1.  $r > 1 \rightarrow$  new state accepted
	- 2.  $r < 1 \rightarrow$  new state accepted with probability r. If new state not accepted, stay in the old state
- 4. Go to step 2

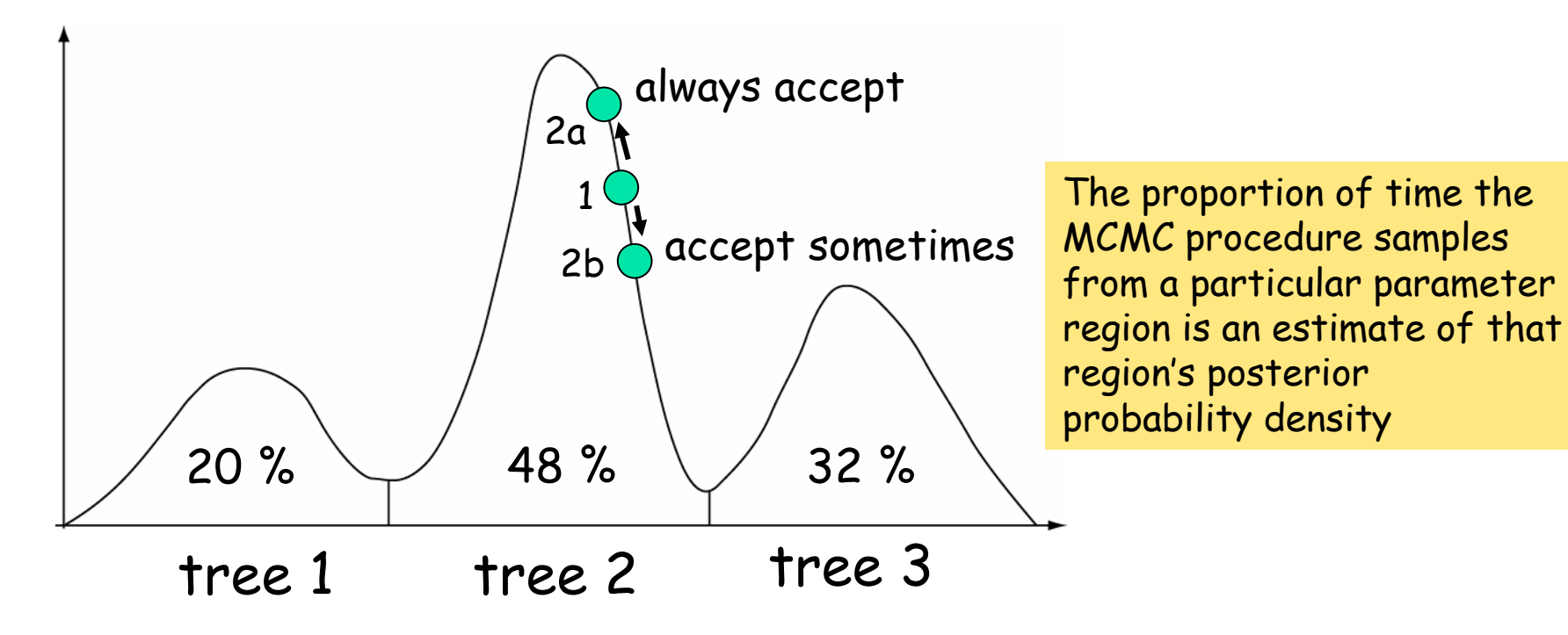

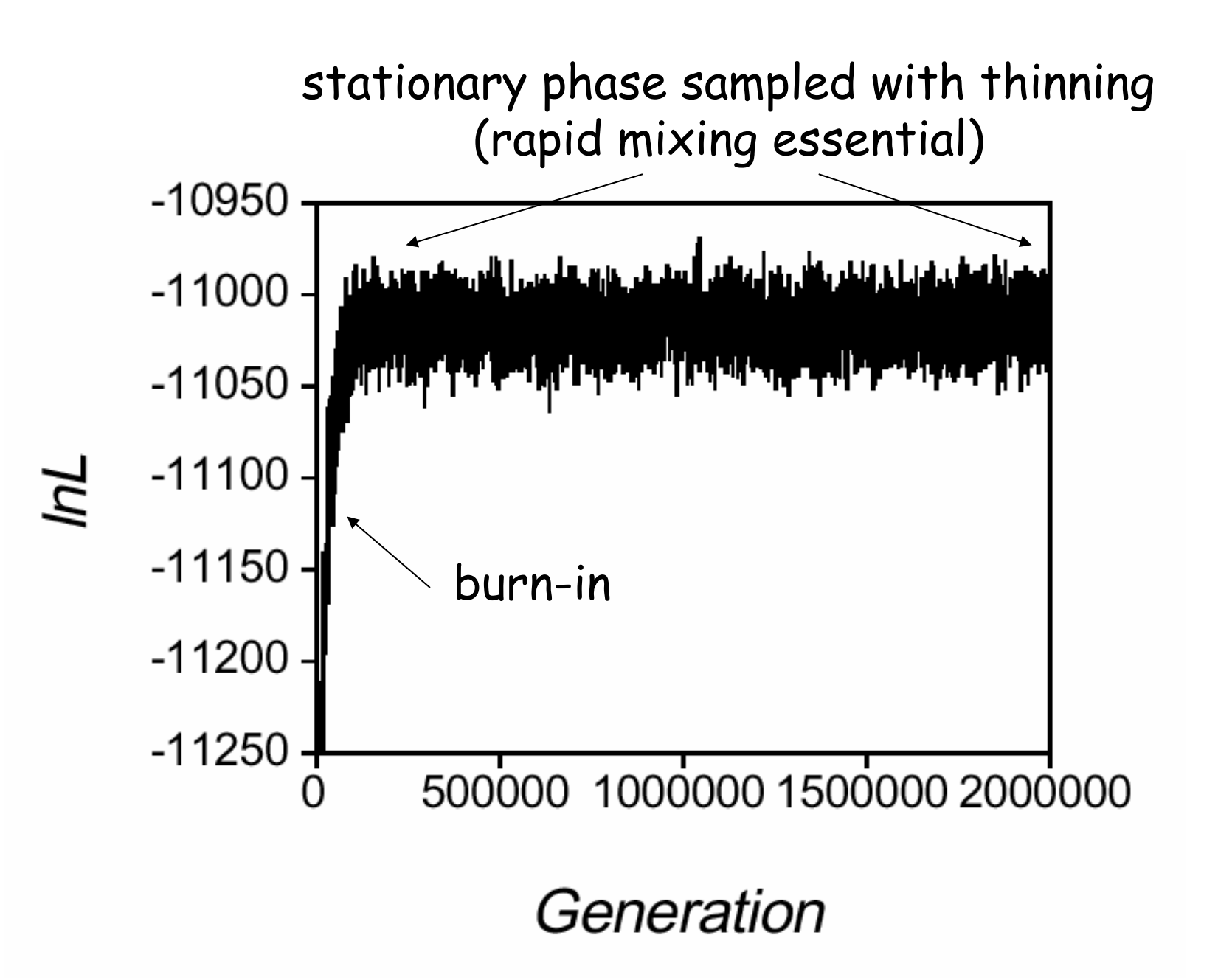

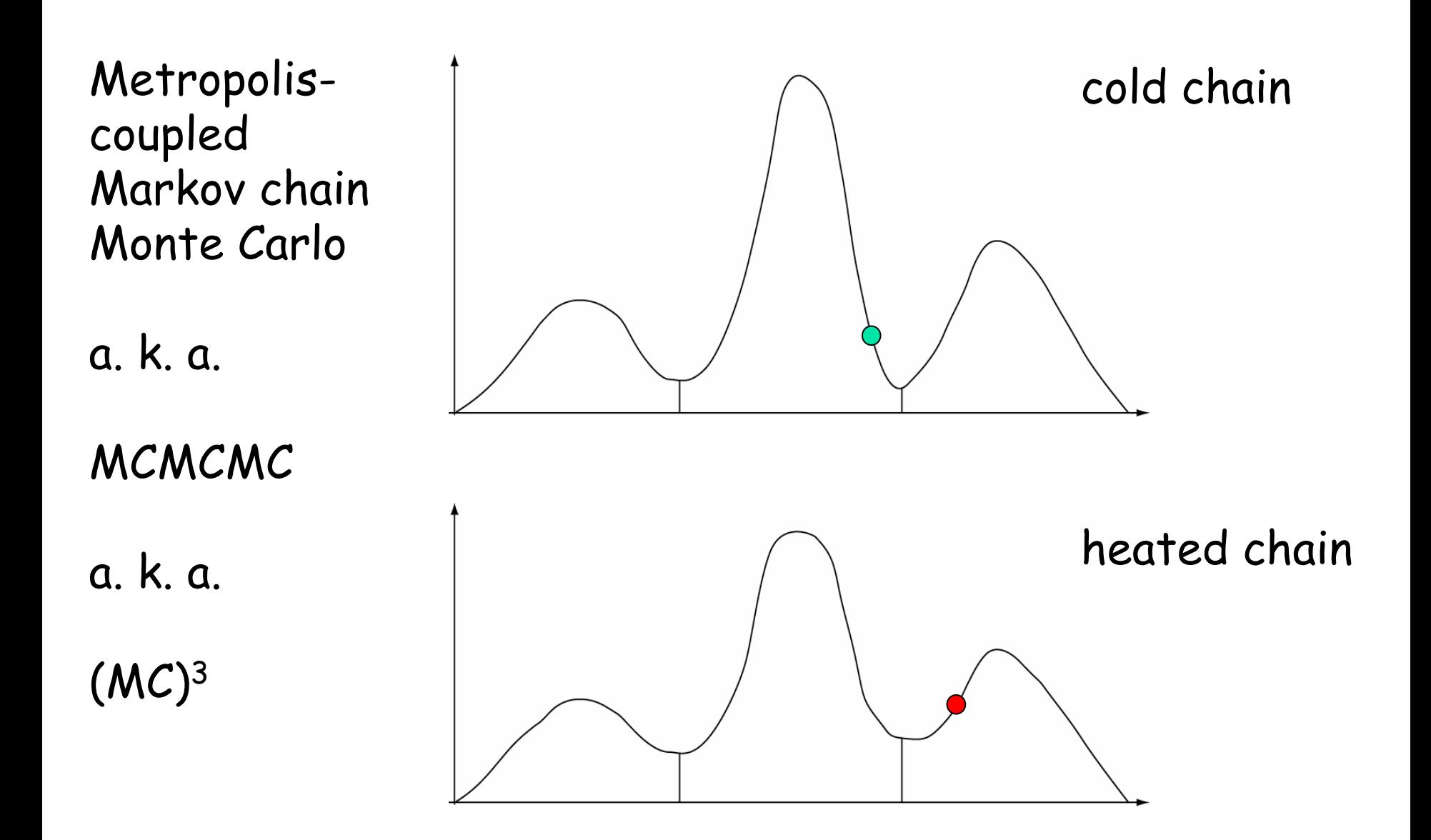

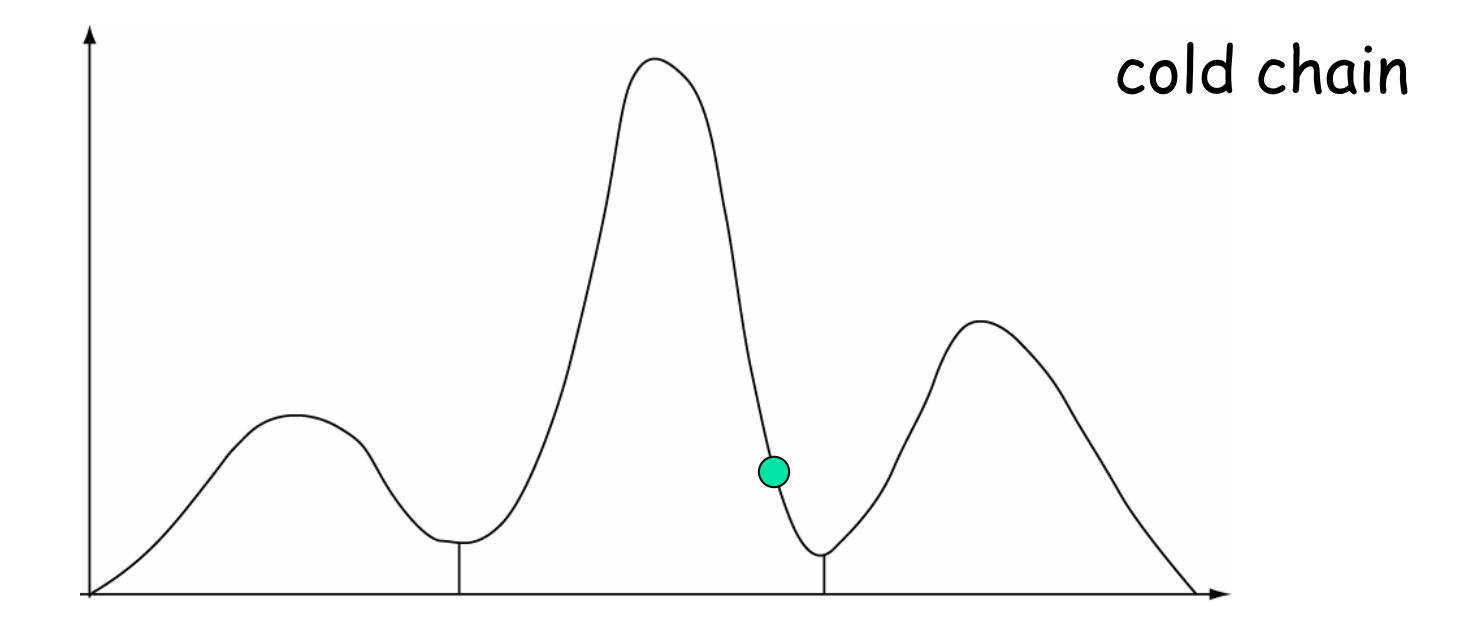

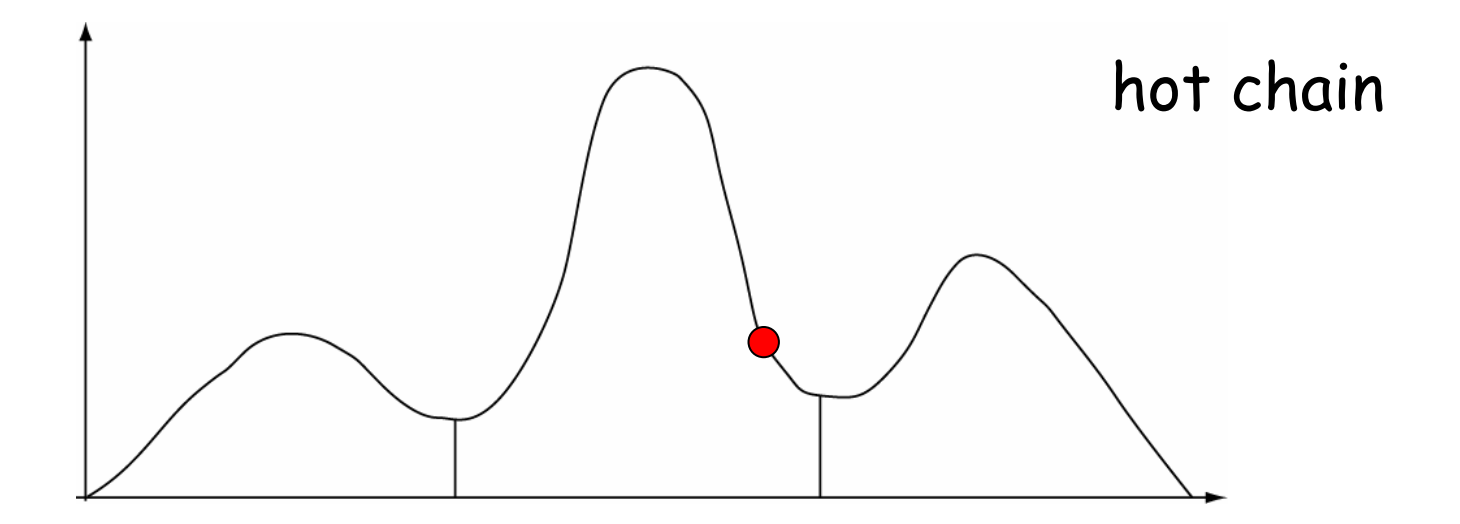

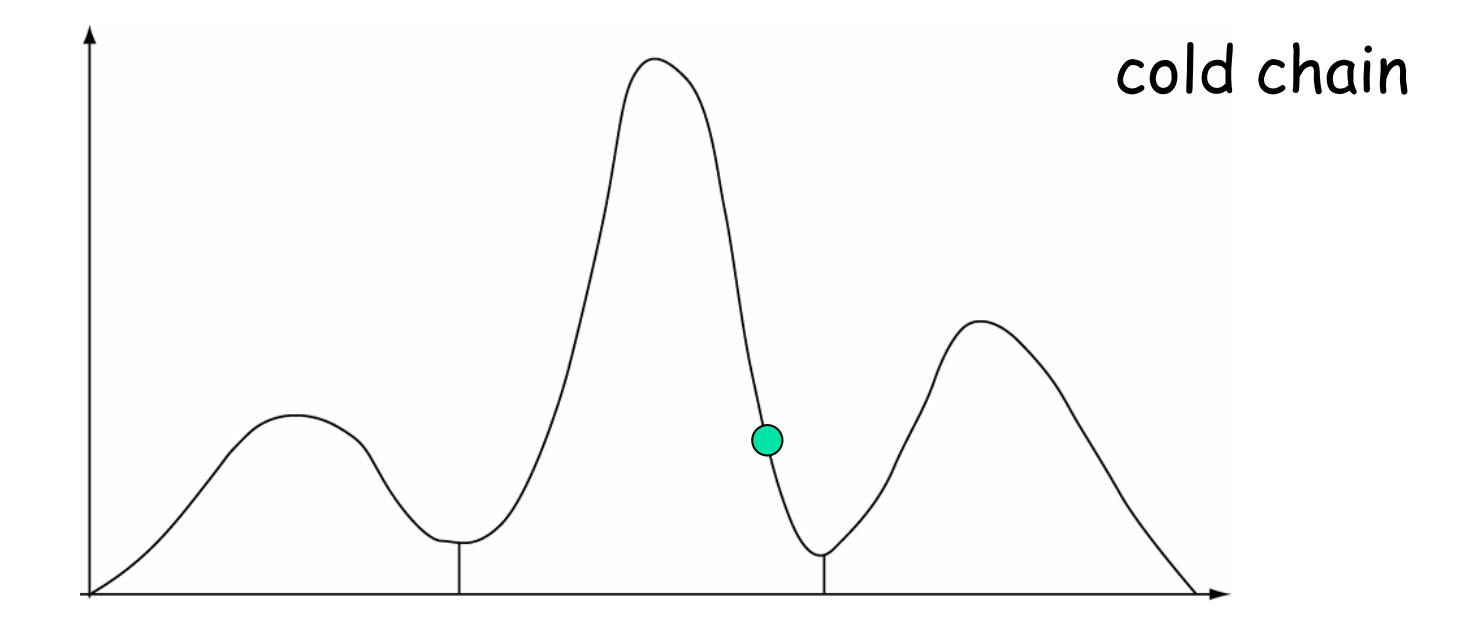

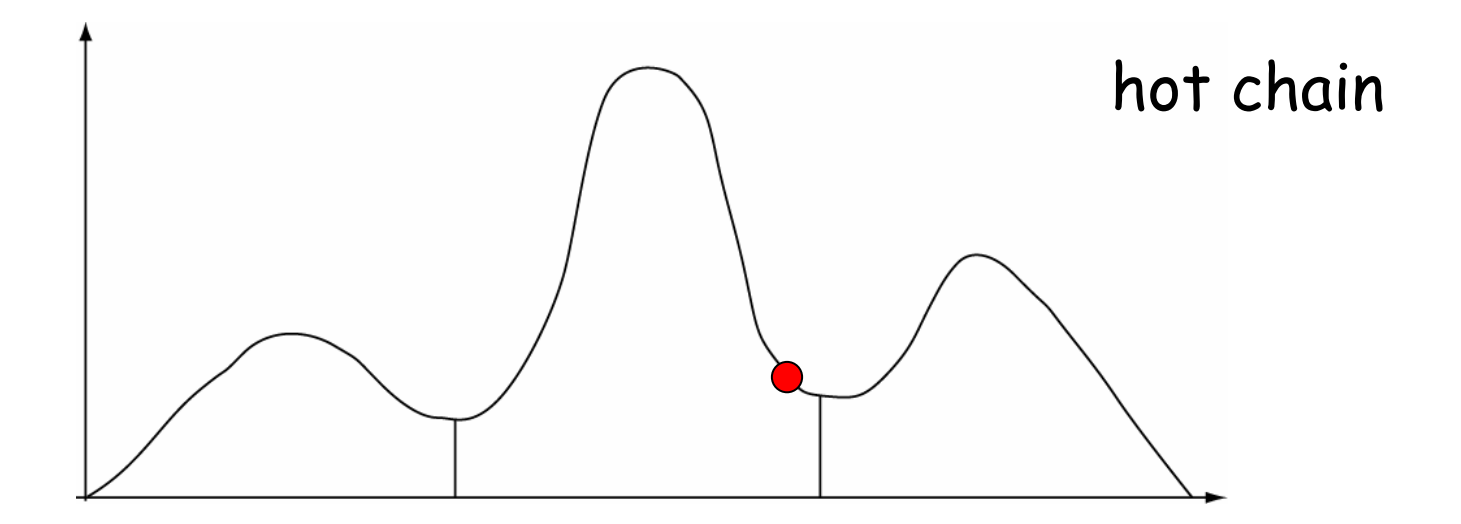

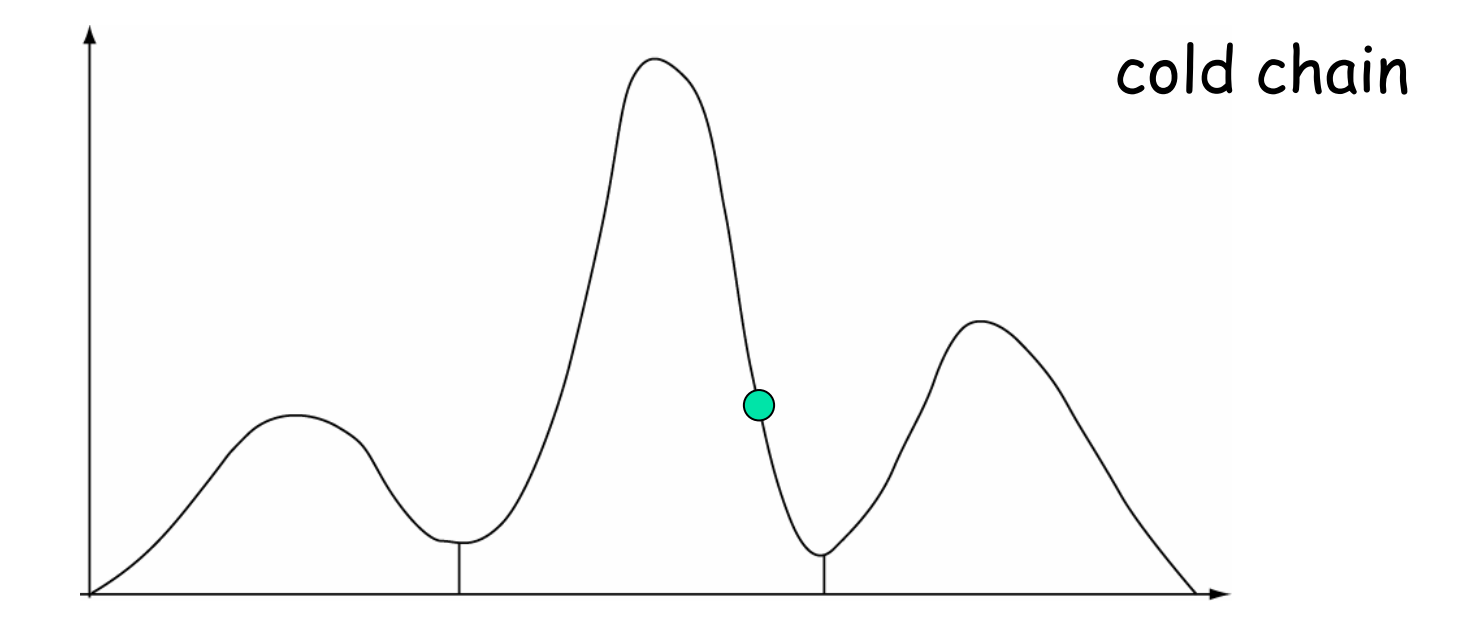

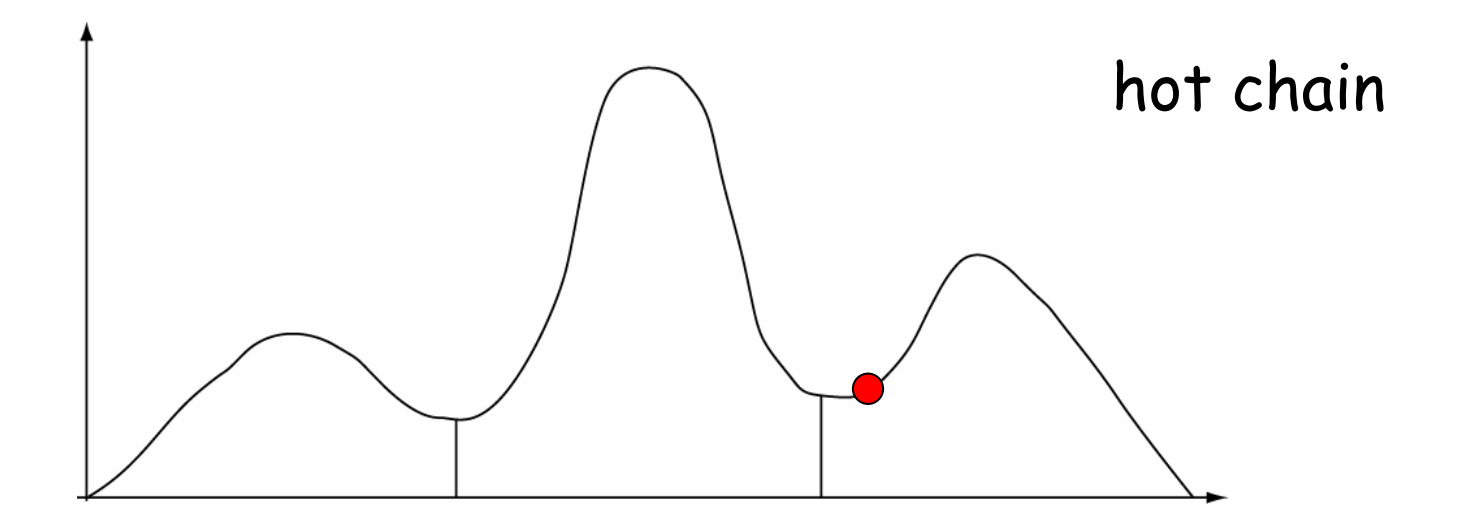

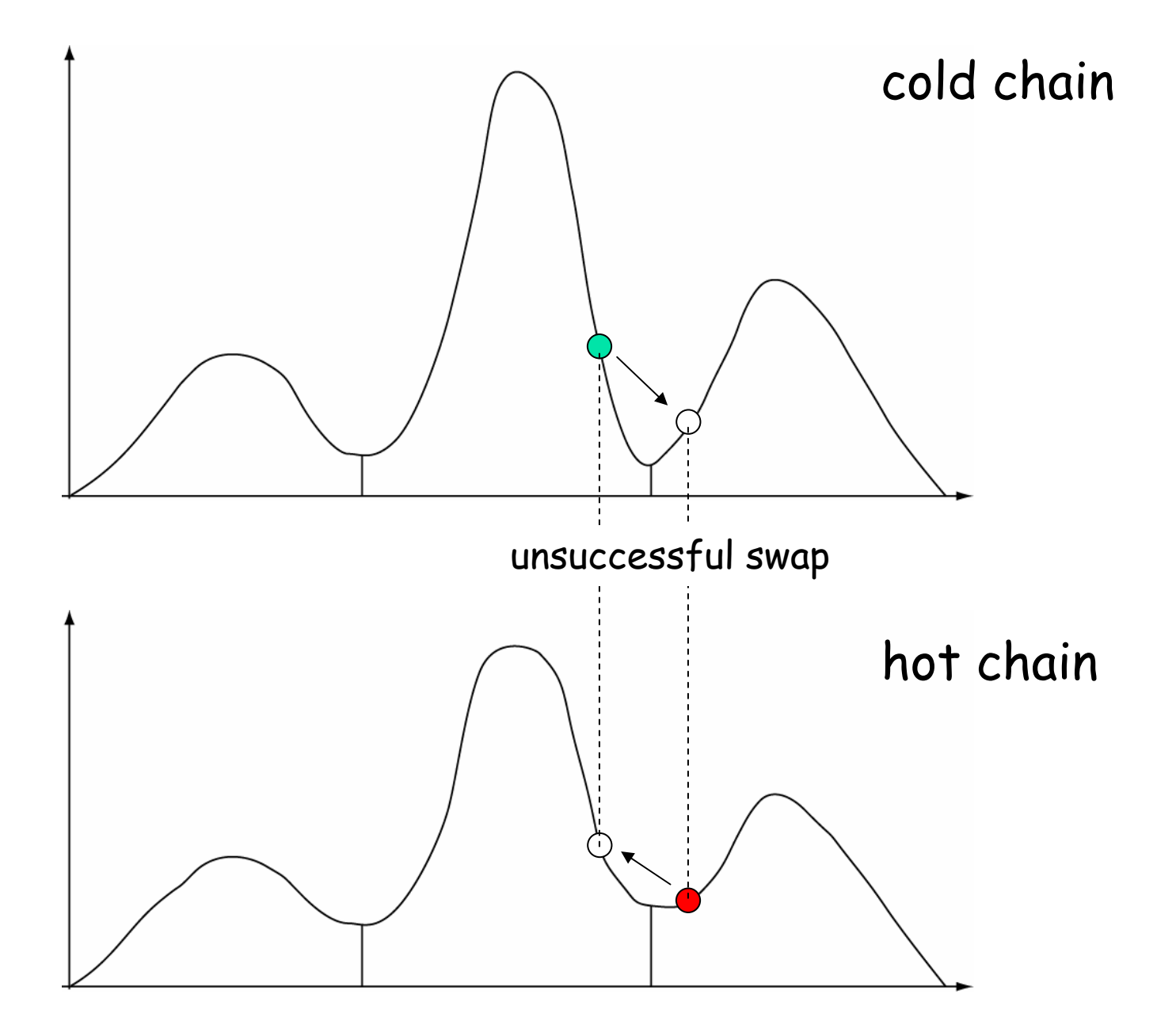

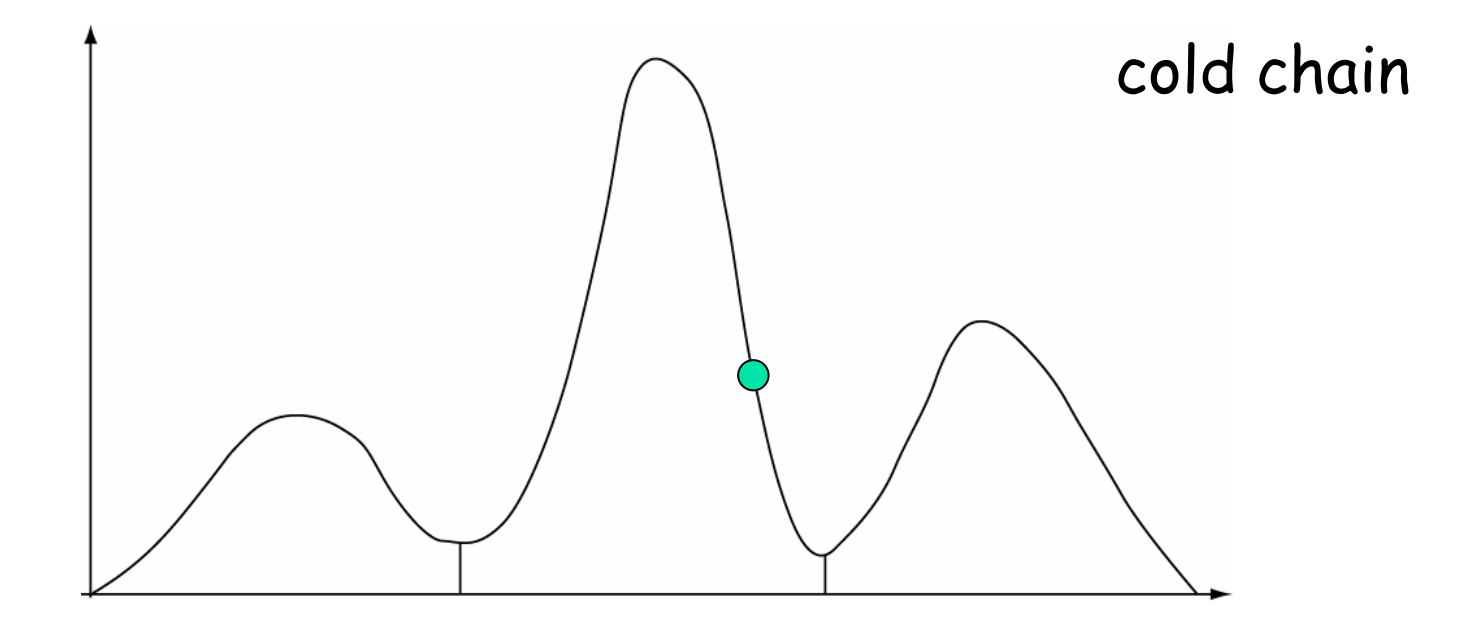

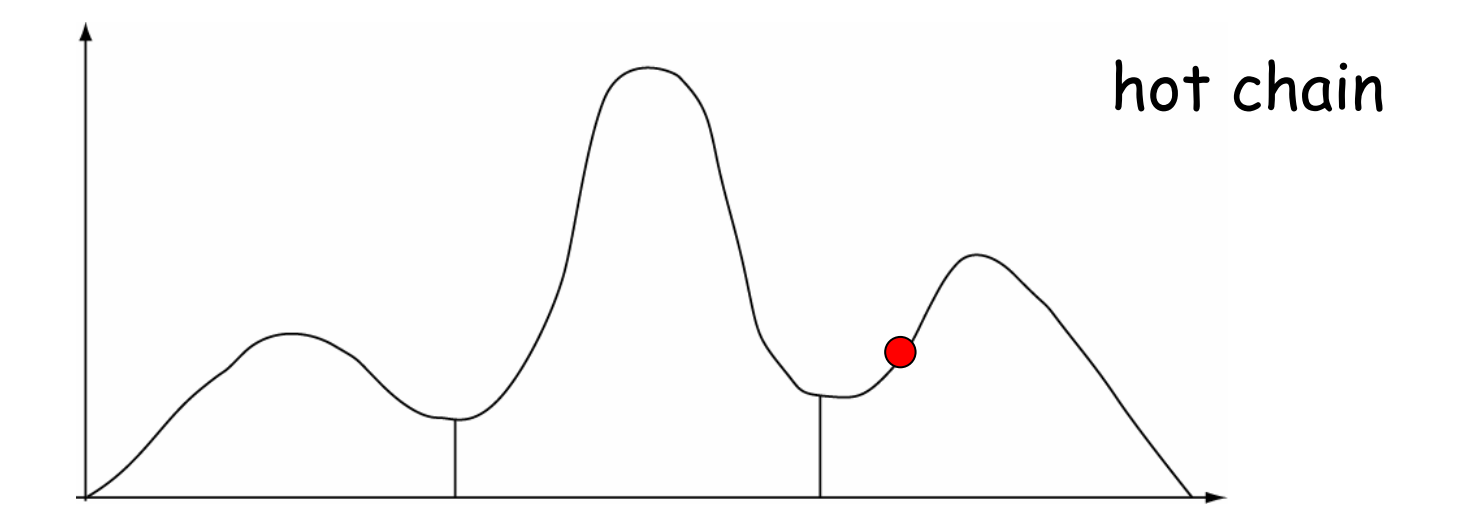

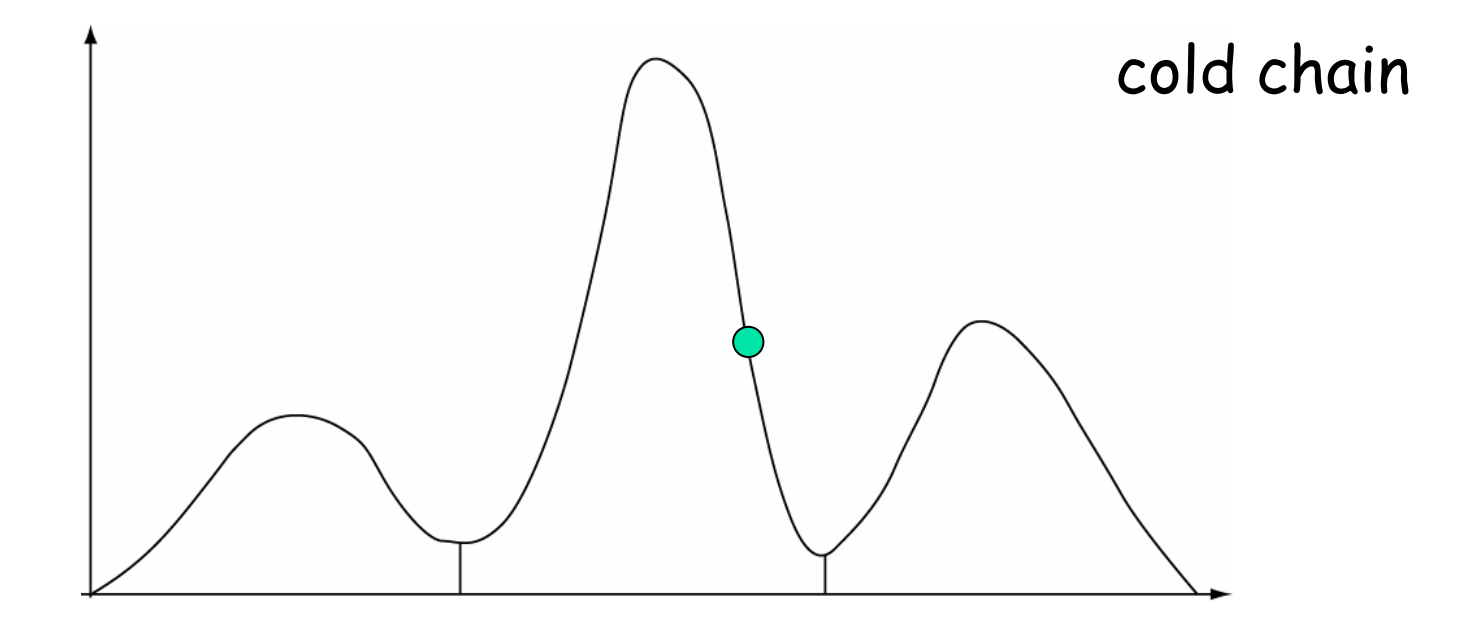

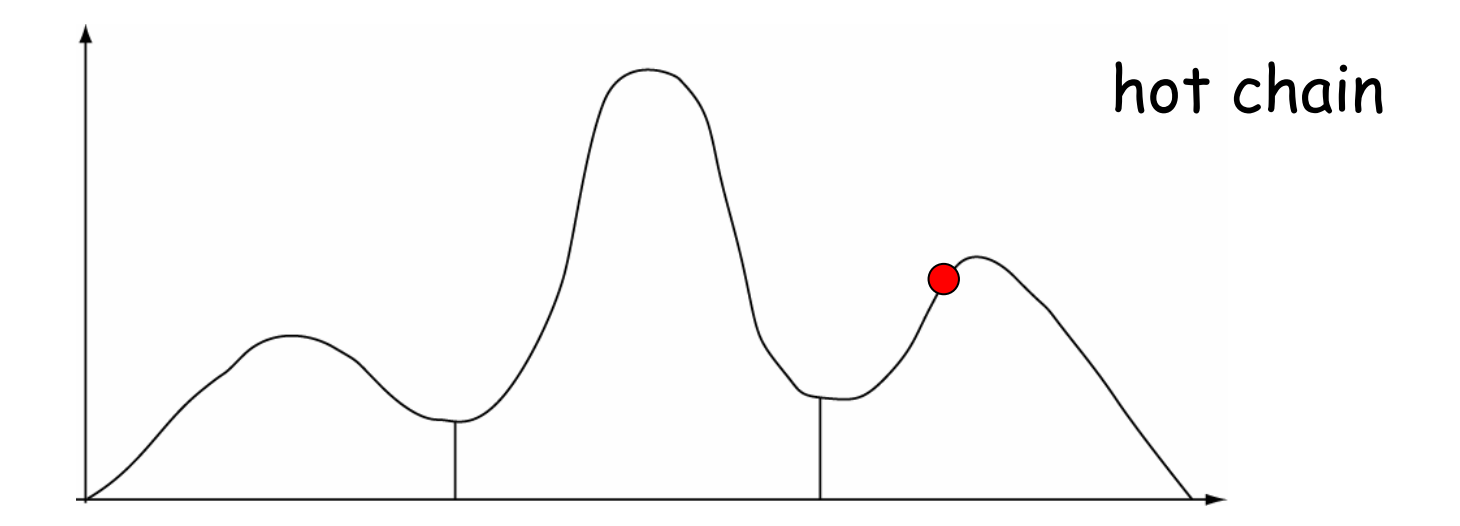

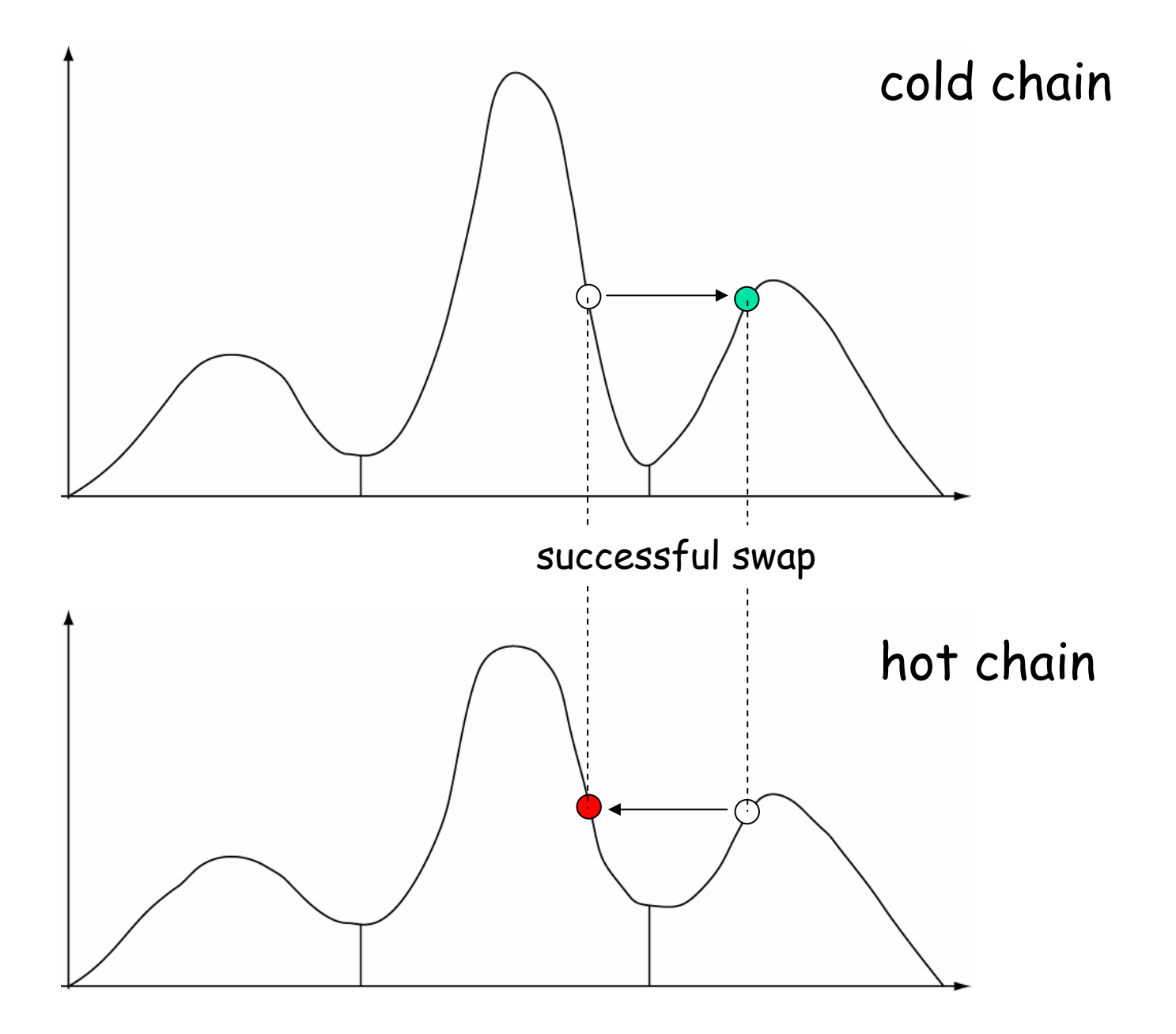

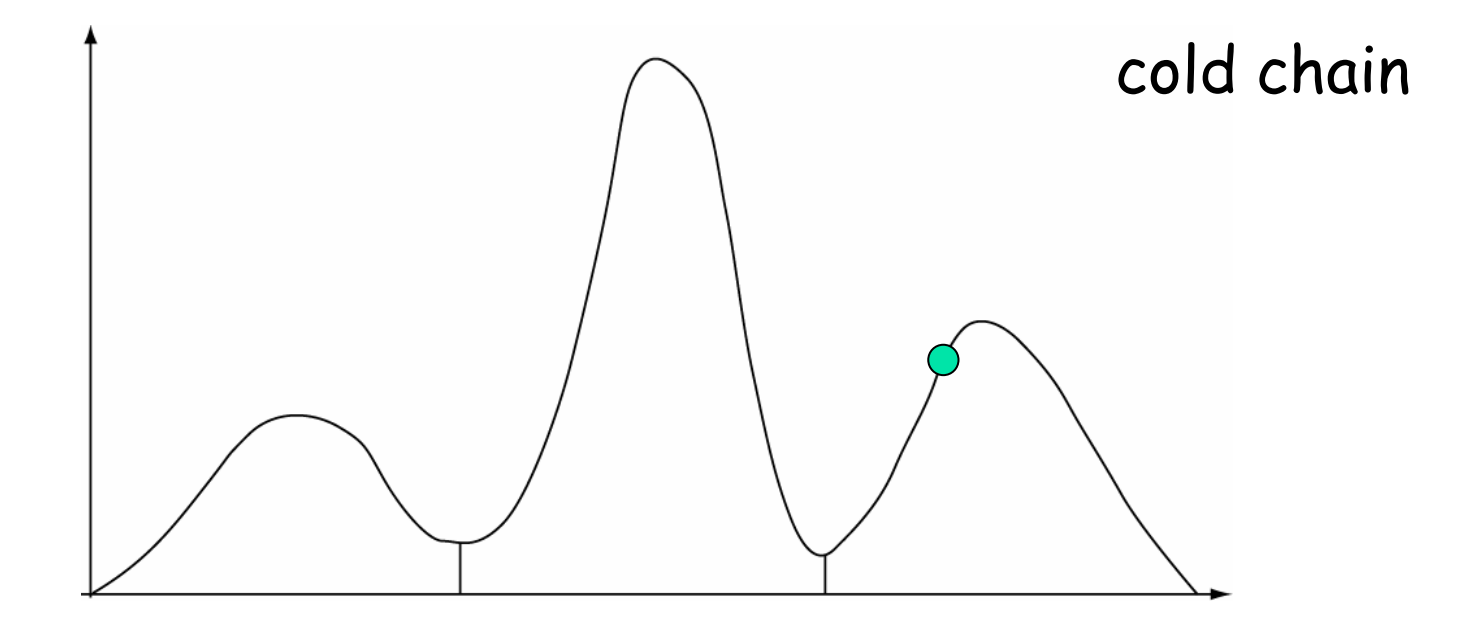

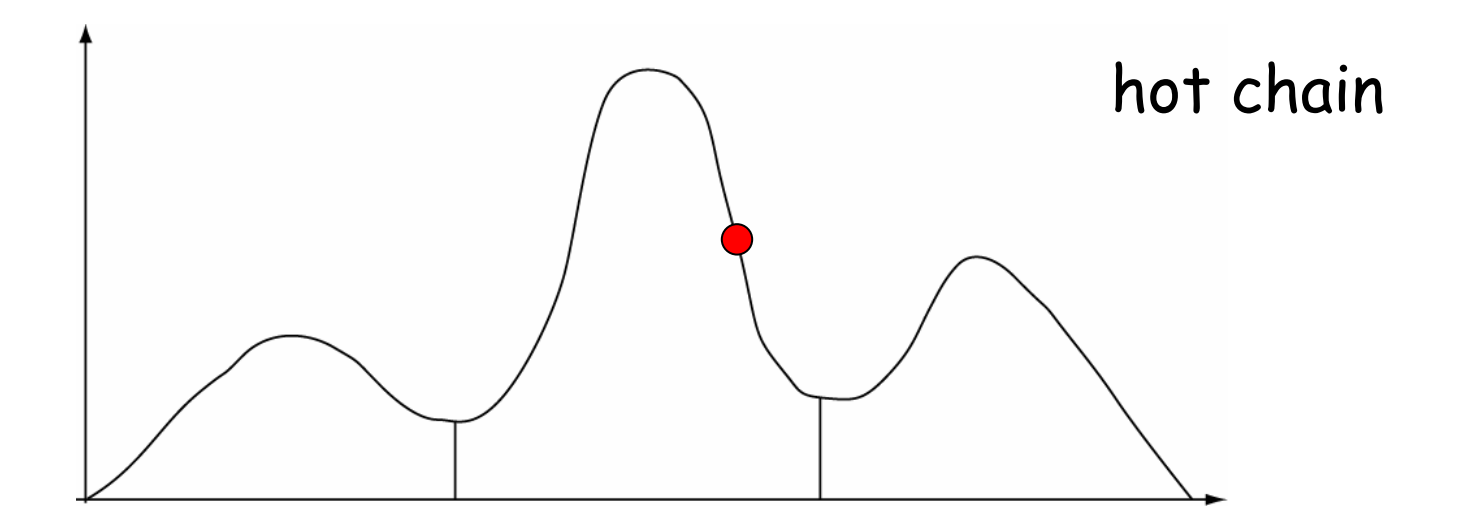

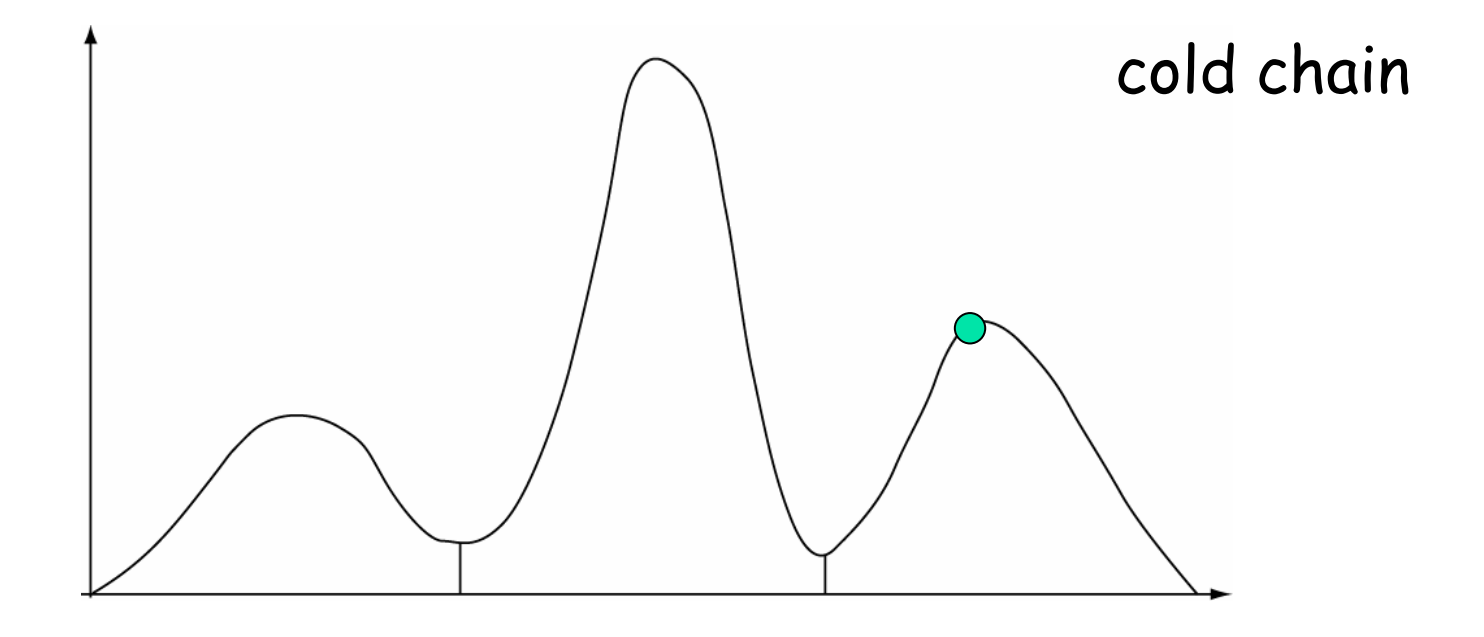

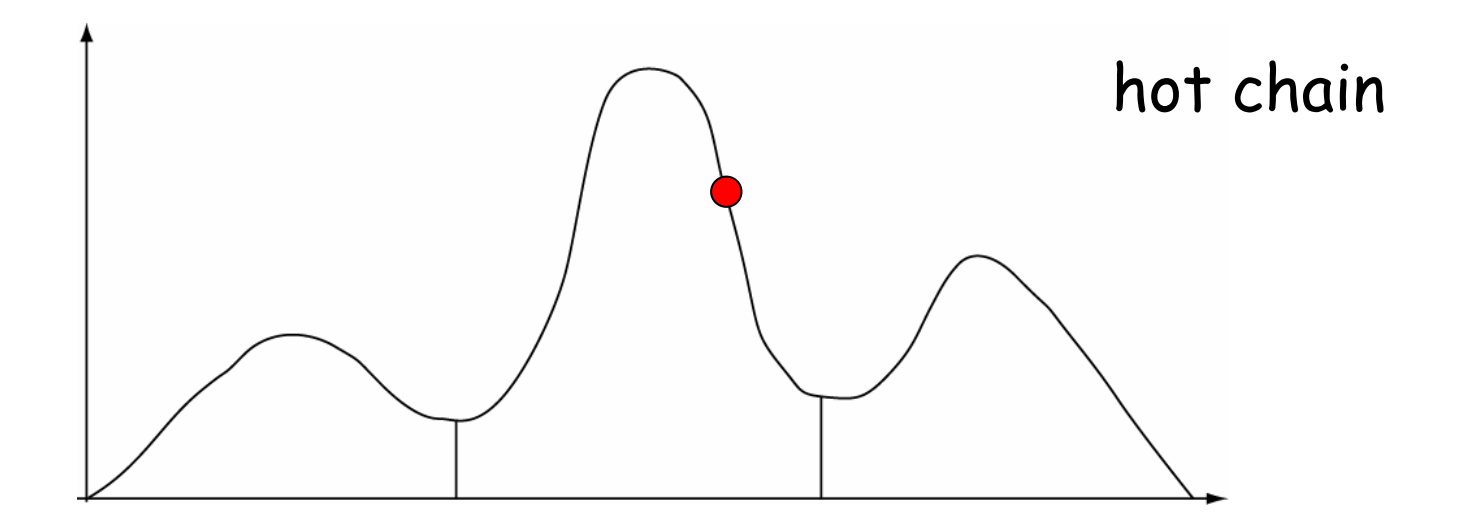

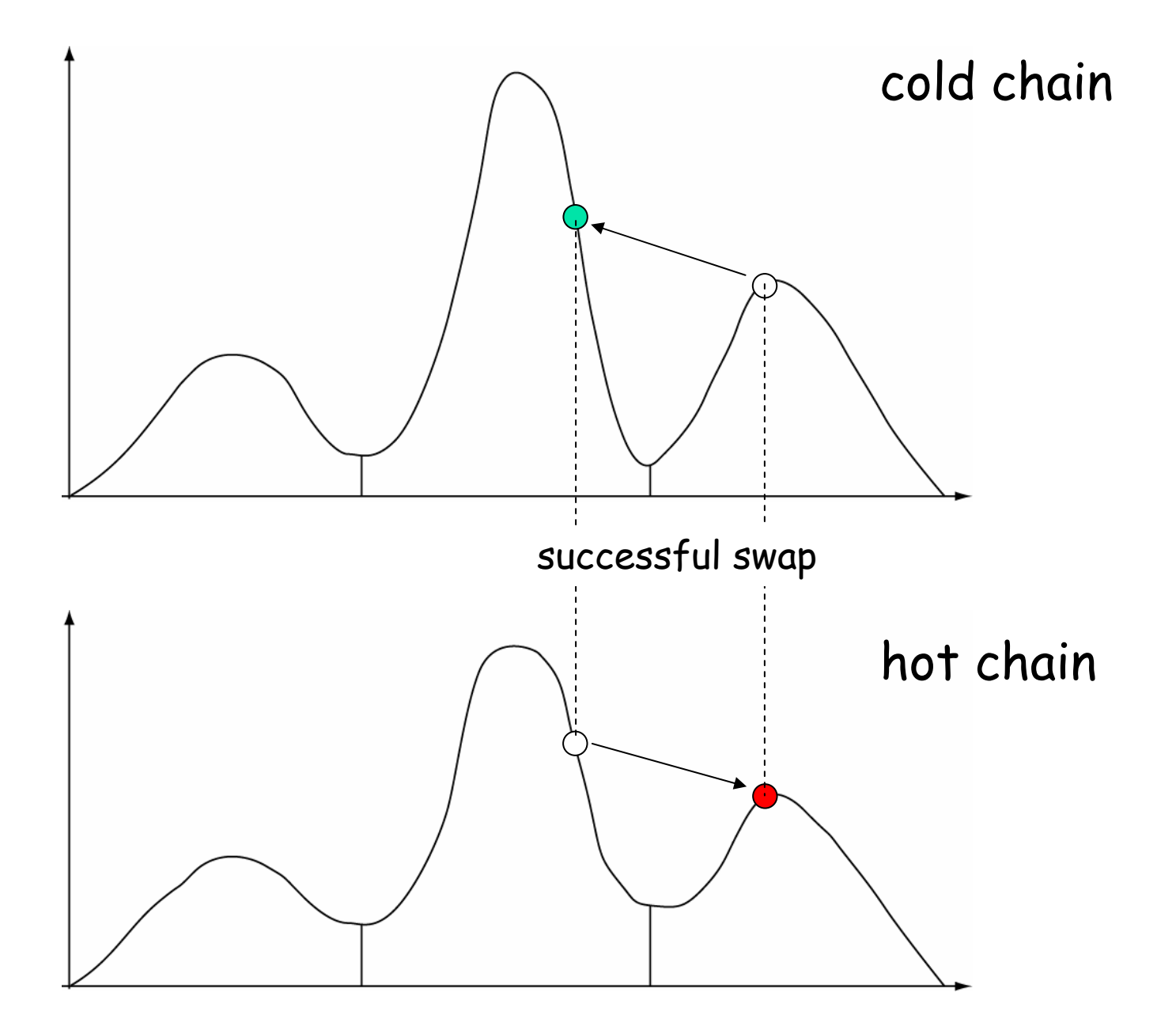

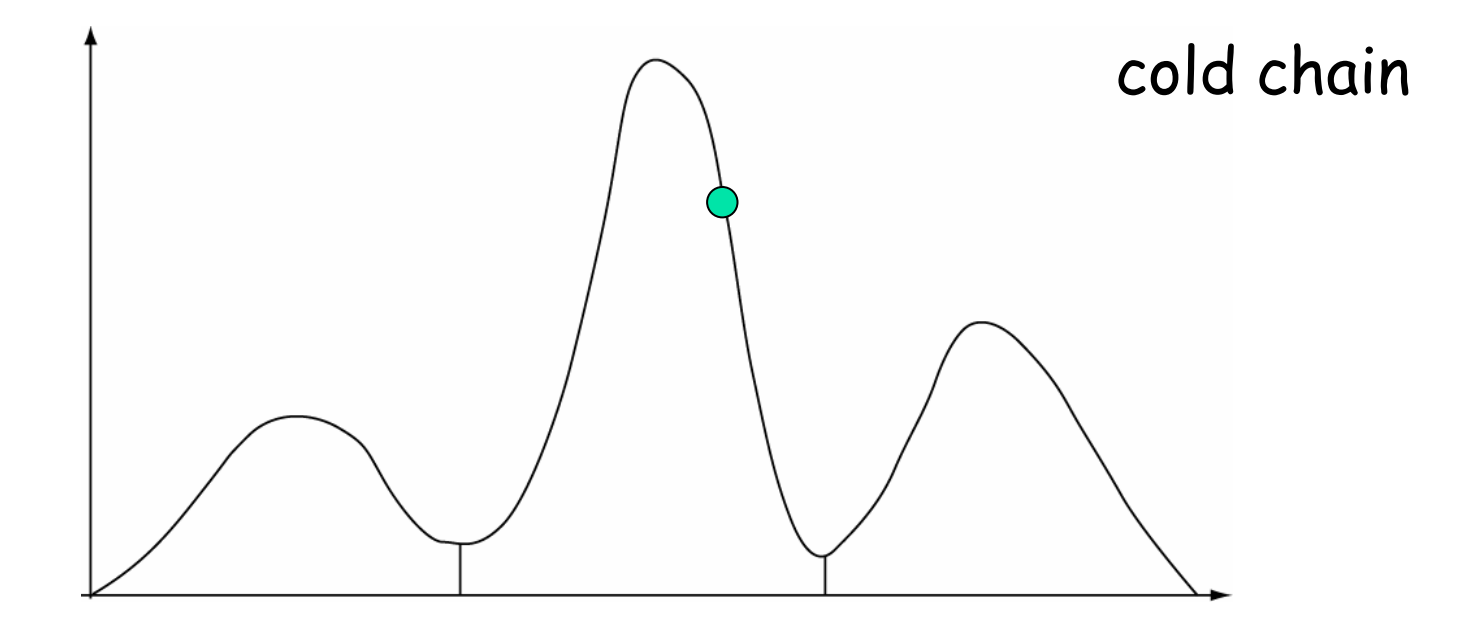

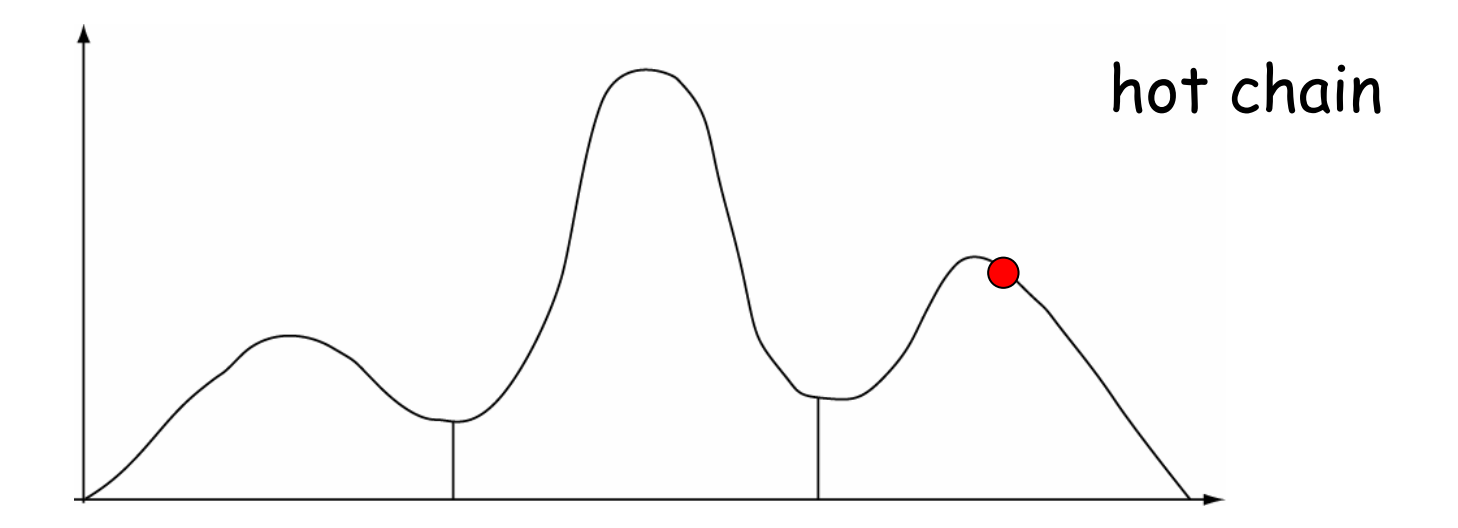

#### **Incremental Heating**

T is temperature,  $\lambda$  is heating coefficient

 $T = 1/(1 + \lambda i)$  $i = \{0, 1, ..., n-1\}$ 

<u>Example for λ = 0.2:</u>

 $0 \quad 1.00 \quad f\big(\theta \,|\, X \,\big)^{\!\!1.00}$  $\big( \theta \,|\, X \,\big)$  $\big( \theta \, | \, X \big)$  $\bigl( \theta \, |\, X \, \bigr)^{\! 0.62}$  $\rm 0.71$  $\rm 0.83$ 3 0.62  $f(\theta)$ 2 0.71  $f(\theta)$  $\begin{bmatrix} 1 & 0.83 \\ 1 & 0.83 \end{bmatrix}$ Distr.  $f(\theta\,|\,X$  $f(\theta\,|\,X$  $f(\theta\,|\,X$  $f(\theta\,|\,X$ *Ti*  $\theta$  $\theta$  $\theta$  $(\theta \, | \, X\,)^{1.00}$  - cold chain heated chains

# Assessing Convergence

- **Plateau in the trace plot (unreliable!!)**
- **Service Service E** Compare windows within the same run (better)
- **Service Service E** Compare independent runs starting from different randomly chosen topologies (best)

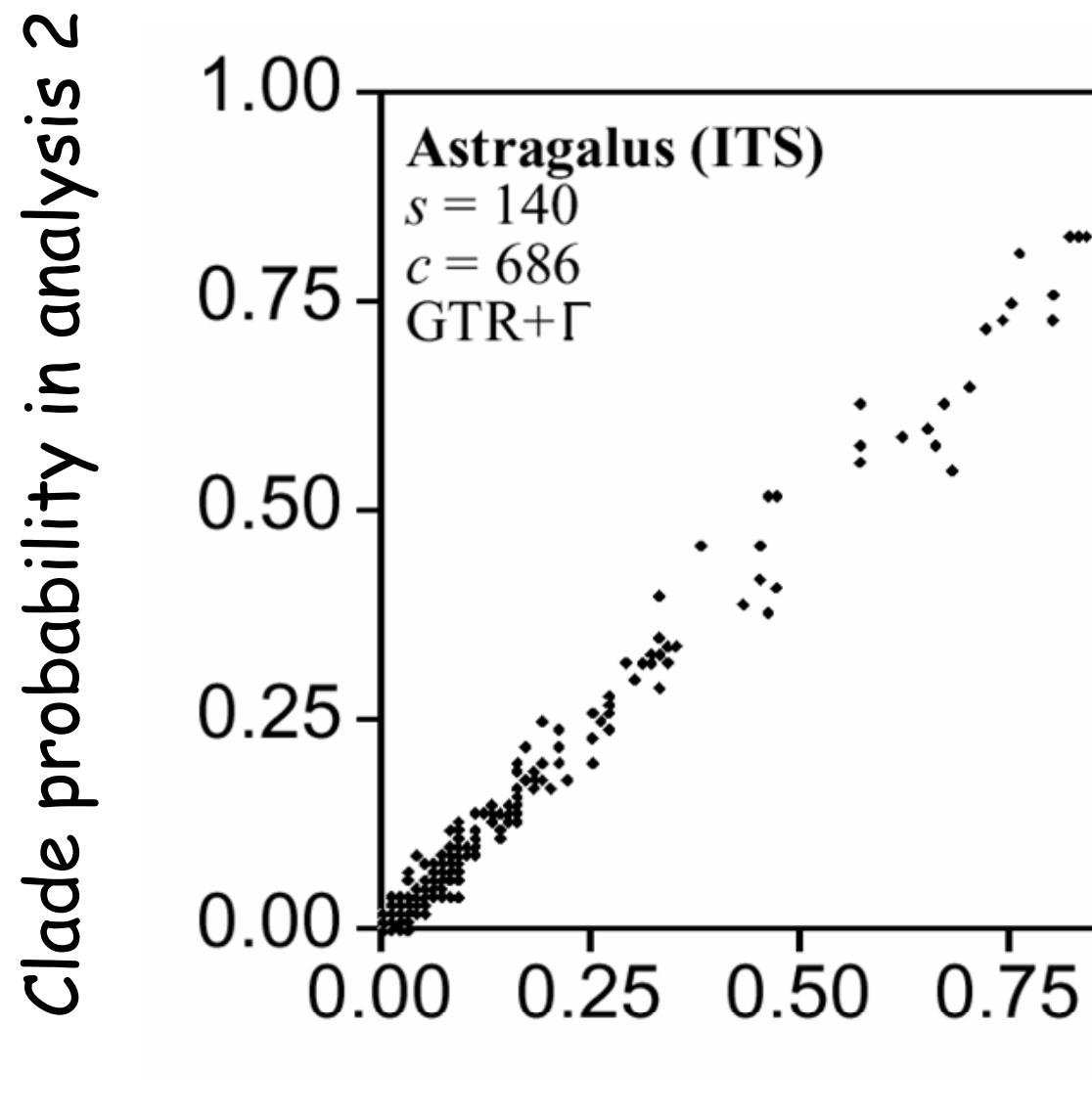

Clade probability in analysis 1

1.00

 $\mathbf C$ Clade probability in analysis 2 Clade probability in analysis

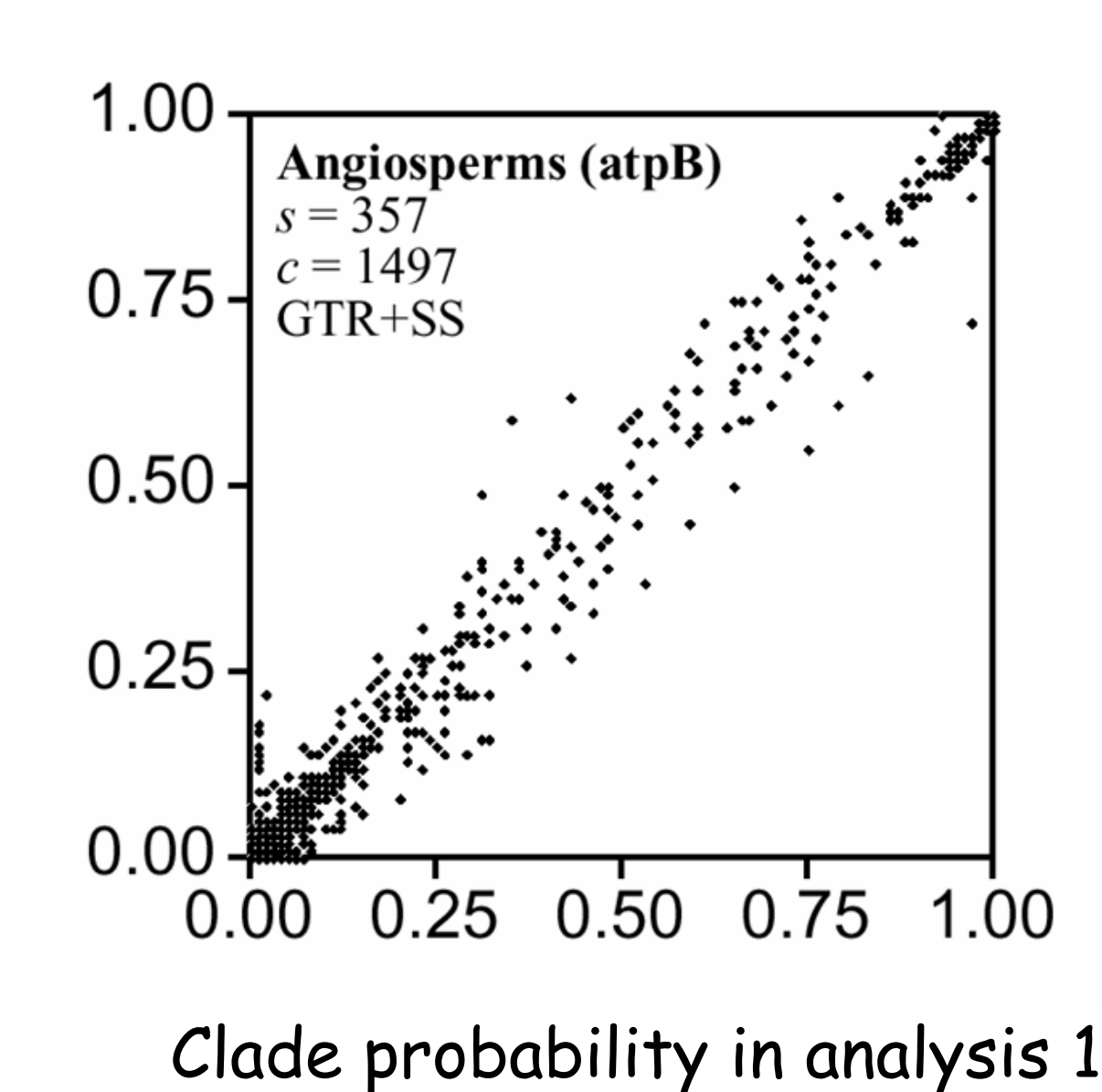

## Improving Convergence

(Only if convergence diagnostics indicate problem!)

- Ξ Change tuning parameters of proposals to bring acceptance rate into the range 10 % to 70 %
- Ξ **Propose changes to 'difficult' parameters more**<br>often
- Use different proposal mechanisms
- Ξ Change heating temperature to bring acceptance rate of swaps between adjacent chains into the range 10 % to 70 %.
- **Run the chain longer**
- **Increase the number of heated chains**
- T. Make the model more realistic

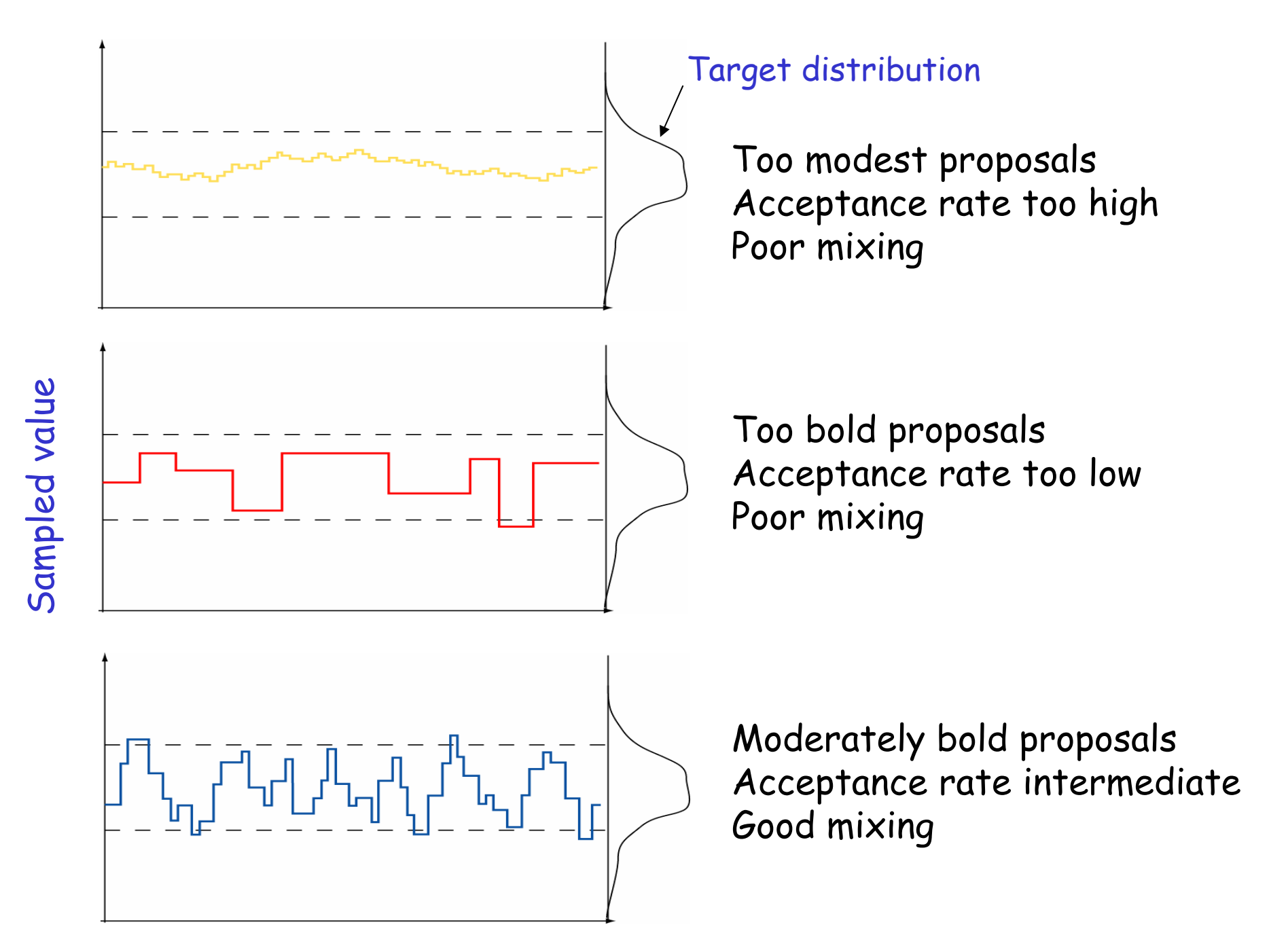

# Running MrBayes

- $\mathbb{R}^2$ Use **execute** to bring data in a Nexus file into MrBayes
- $\mathbb{R}^3$  Set the model and priors using **lset** and **prset**
- $\mathbb{R}^n$ Run the chain using **mcmc**
- $\mathbb{R}^3$ **Summarize the parameter samples using sump**
- $\mathbb{R}^n$ Summarize the tree samples using **sumt**
- $\mathbb{R}^3$ Note that MrBayes 3.1 runs **two independent analyses** by default

## Ver. 3.1 Convergence Diagnostics

- F By default performs two independent analyses starting from different random trees (**mcmc nruns=2**  $nruns=2)$
- Ξ Average standard deviation of clade frequencies calculated and presented during the run (**mcmc mcmcdiagn=yes diagnfreq=1000**) and written to file (.mcmc)
- T. Standard deviation of each clade frequency and potential scale reduction for branch lengths calculated with **sumt**
- **Potential scale reduction calculated for all** substitution model parameters with **sump**

#### Bayes' theorem  $(X)$  $(\theta)f(X|\theta)$  $f(\theta|X) = \frac{f(\theta)f(X|\theta)}{\int f(\theta)f(X|\theta)d\theta} = \frac{f(\theta)f(X|\theta)}{f(X)}$  $\theta$   $f(X | \theta) d\theta$  $\mathcal{L}(\theta | X) = \frac{f(\theta) f(X | \theta)}{\int f(\theta) f(X | \theta) d\theta} =$

Marginal likelihood (of the model)

 $f(\theta | X, M) = \frac{f(\theta | M) f(X | \theta, M)}{f(X|M)}$ We have implicitly conditioned on a model:

## Bayesian Model Choice

 $\big(M_{_{1}}\big)f\big(X\!/\!M_{_{1}}\big)$  $\big( {\overline{M}}_{0} \big) \overline{f}\big( \overline{X\!/\!M}_{0} \big)$  $1$   $J \sqrt{\frac{(\lambda_1 + \lambda_2)}{2}}$  $f(M_{_0})f(X/M$  $f(M_1)f(X/M)$ Posterior model odds:

Bayes factor:

$$
B_{10} = \frac{f(X/M_1)}{f(X/M_0)}
$$

# Bayesian Model Choice

- F The normalizing constant in Bayes' theorem, the marginal probability of the model, f(X) or f(X|M), can be used for model choice
- Ξ  $f(X|M)$  can be estimated by taking the harmonic<br>mean of the likelihood values from the MCMC run (MrBayes will do this automatically with 'sump')
- Ξ Any models can be compared: nested, non-nested, data-derived
- No correction for number of parameters
- Ξ Can prefer a simpler model over a more complex model
- Critical values in Kass and Raftery (1997)

## Bayes Factor Comparisons

#### **Interpretation of the Bayes factor**

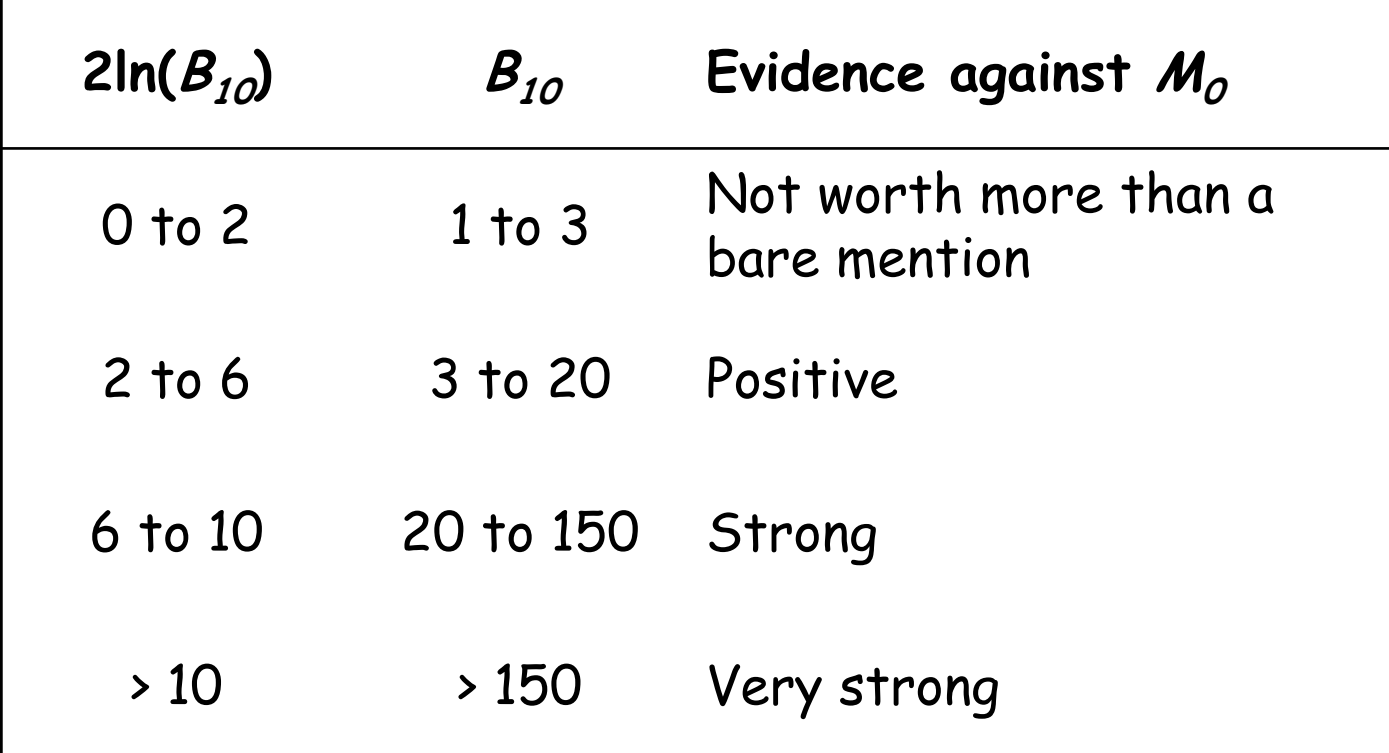

### Resources

- Ξ **-** MrBayes web site (<u>[www.mrbayes.net](http://www.mrbayes.net/)</u>)
- MrWiki manual (on the MrBayes web site)
- MrBayes 3.1 command reference
- MrBayes 3.1 manual (pdf) with two tutorials: a simple analysis (primates.nex) and an analysis of partitioned data (cynmix.nex)
- **Last pages of the manual contain graphical** summaries of the MrBayes 3 models and most common types of proposal mechanisms
- MrBayes 3 chapter: complex partitioned analysis (kim.nex)

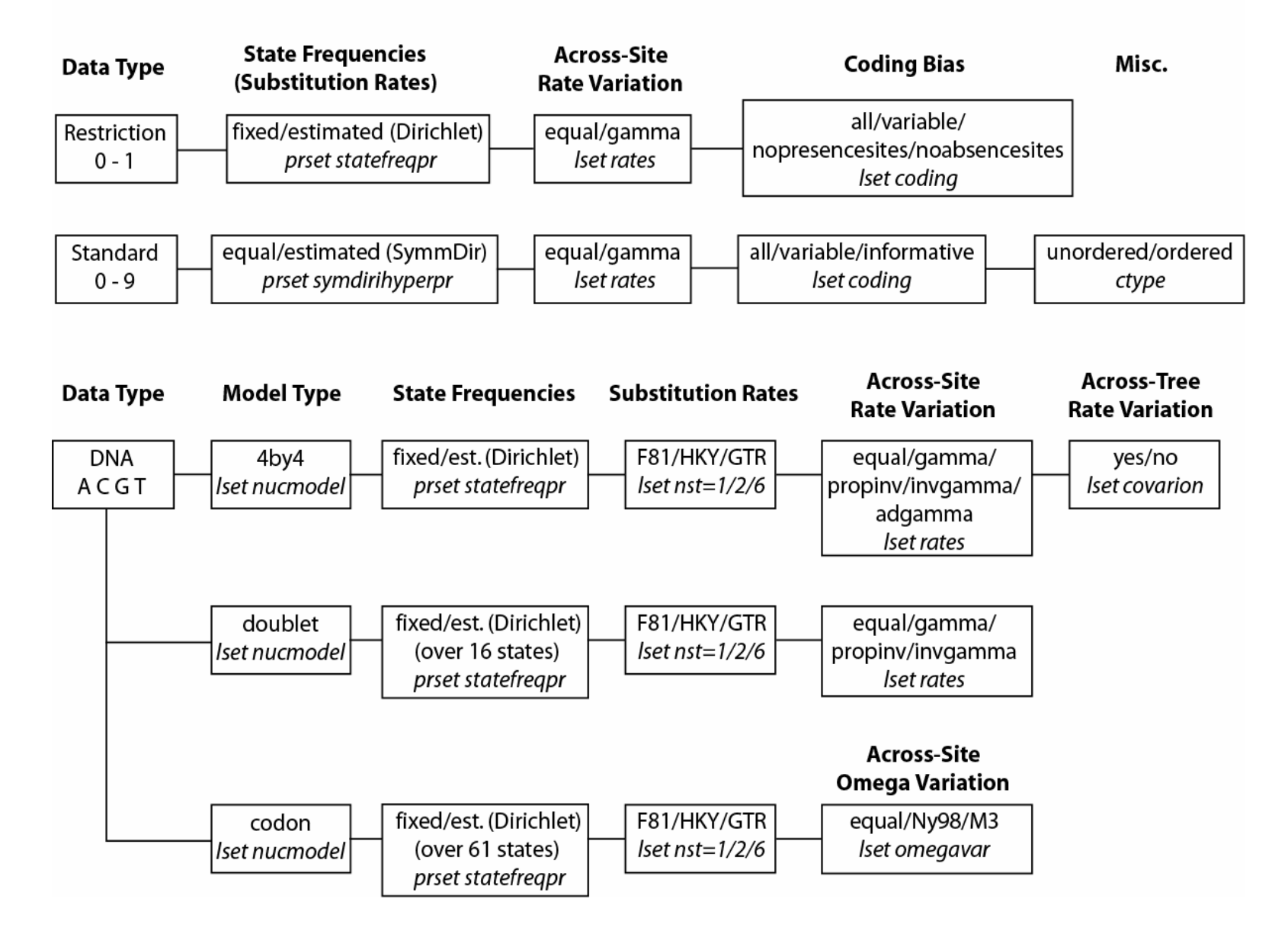

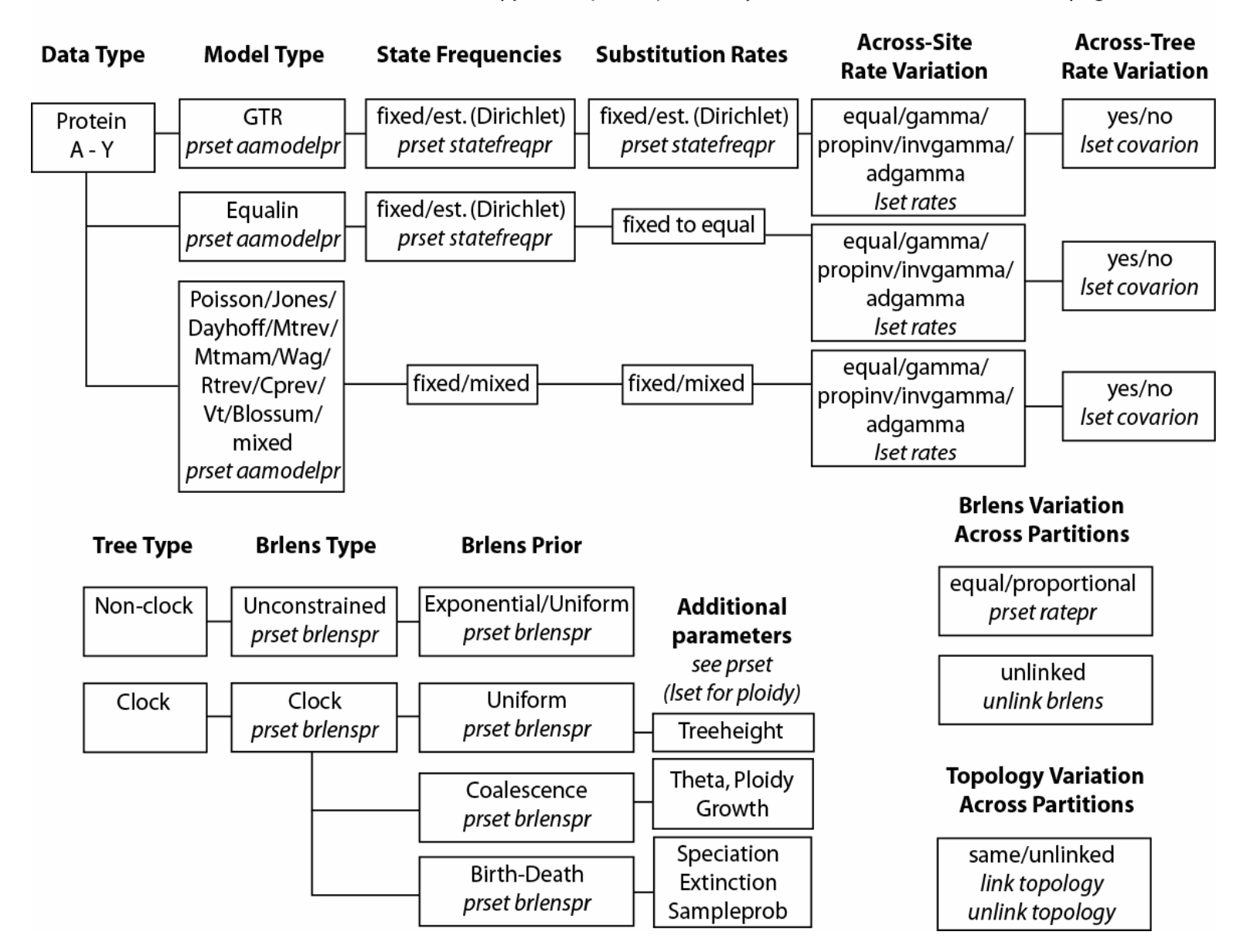

#### **Sliding Window Proposal**

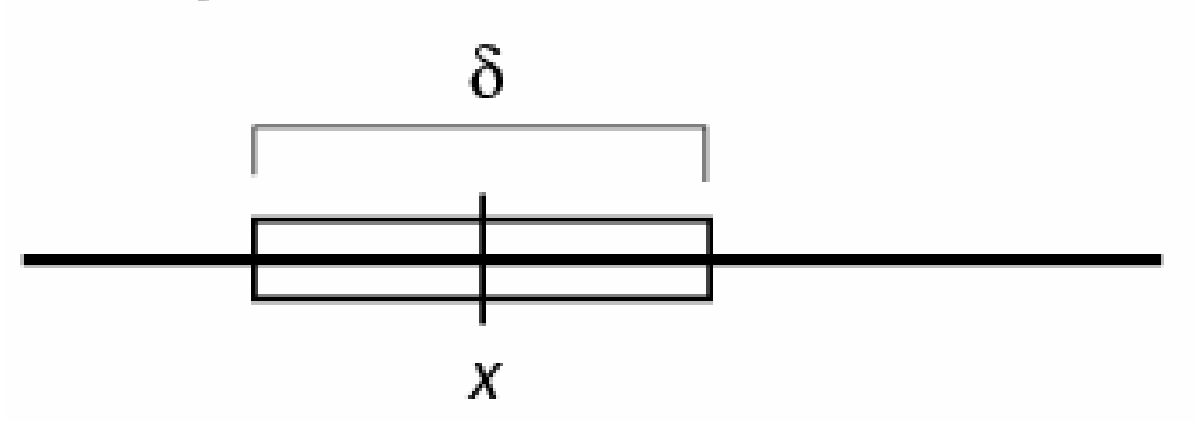

New values are picked uniformly from a sliding window

of size  $\delta$  centered on x.

Tuning parameter:  $\delta$ 

Bolder proposals: increase  $\delta$ 

More modest proposals: decrease  $\delta$ 

Works best when the effect on the probability of the data is similar throughout the parameter range

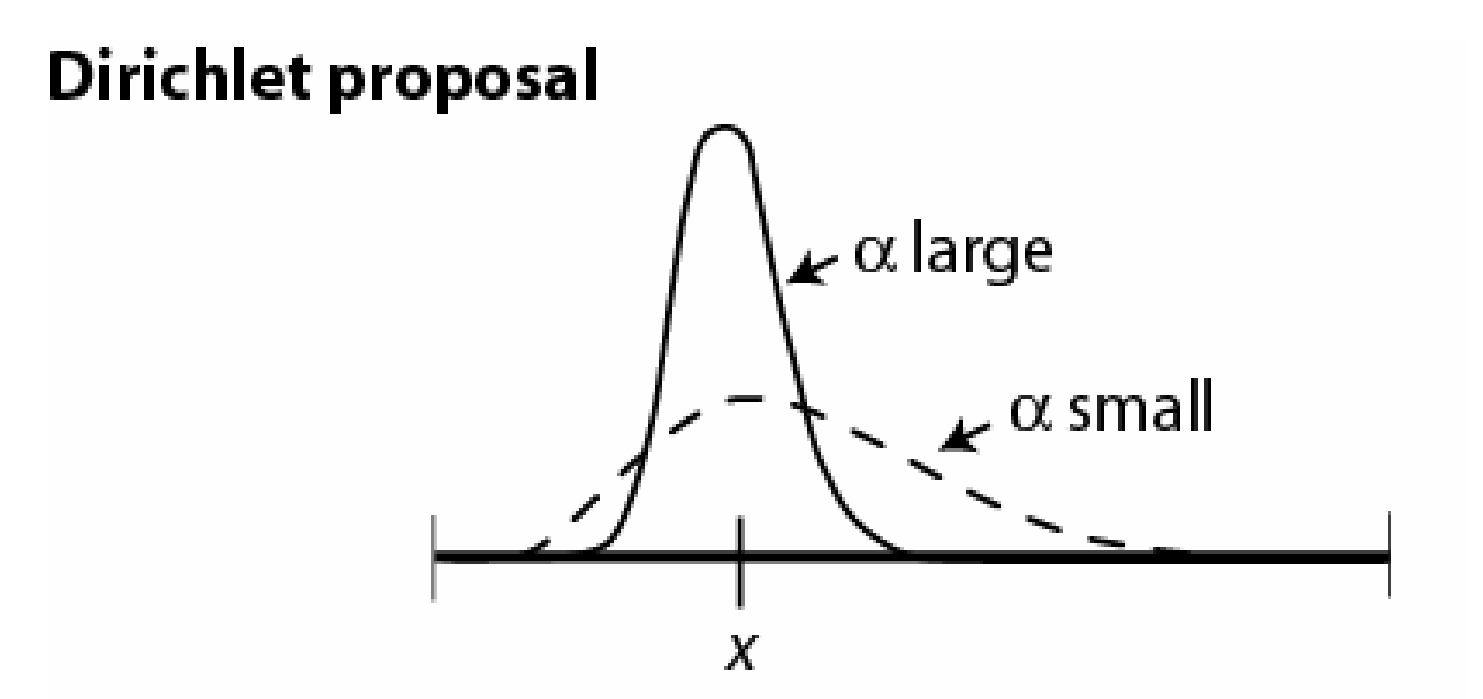

New values are picked from a Dirichlet (or Beta) distribution centered on  $x$ .

Tuning parameter:  $\alpha$ Bolder proposals: decrease  $\alpha$ More modest proposals: increase  $\alpha$ 

Works well for proportions, such as revmat and statefreqs.

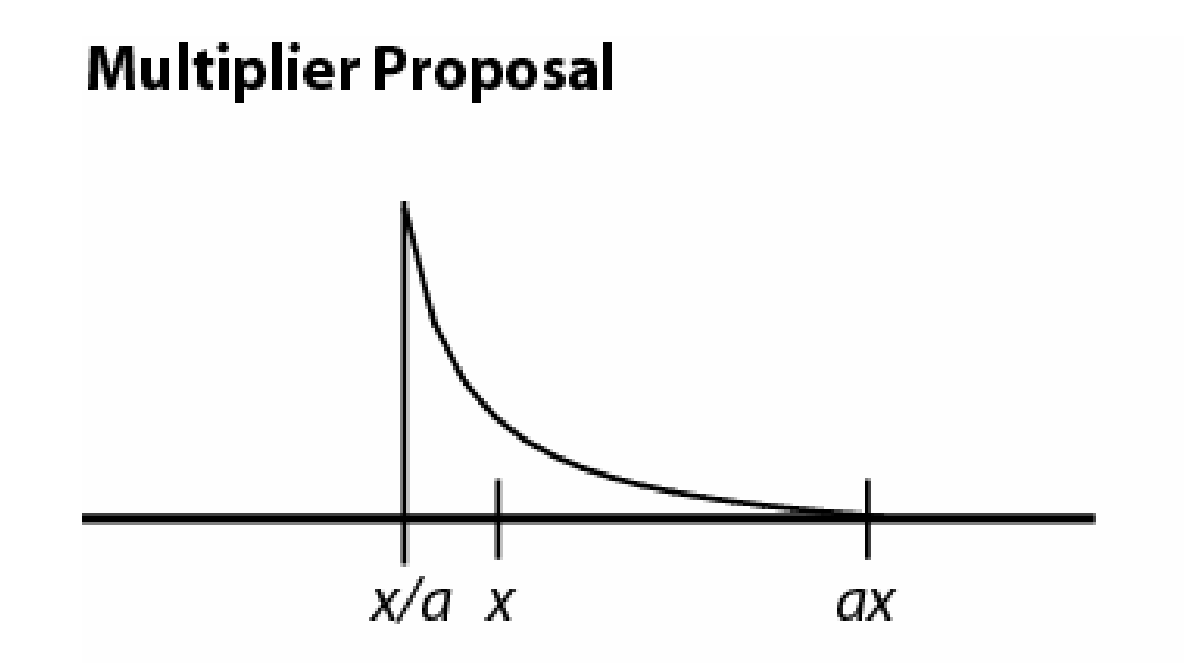

New values are picked from the equivalent of a

sliding window on the log-transformed  $x$  axis. Tuning parameter:  $\lambda = 2 \ln a$ Bolder proposals: increase  $\lambda$ More modest proposals: decrease λ

Works well when changes in small values of x have a larger effect on the probability of data than changes in large values of x. Example: branch lengths.

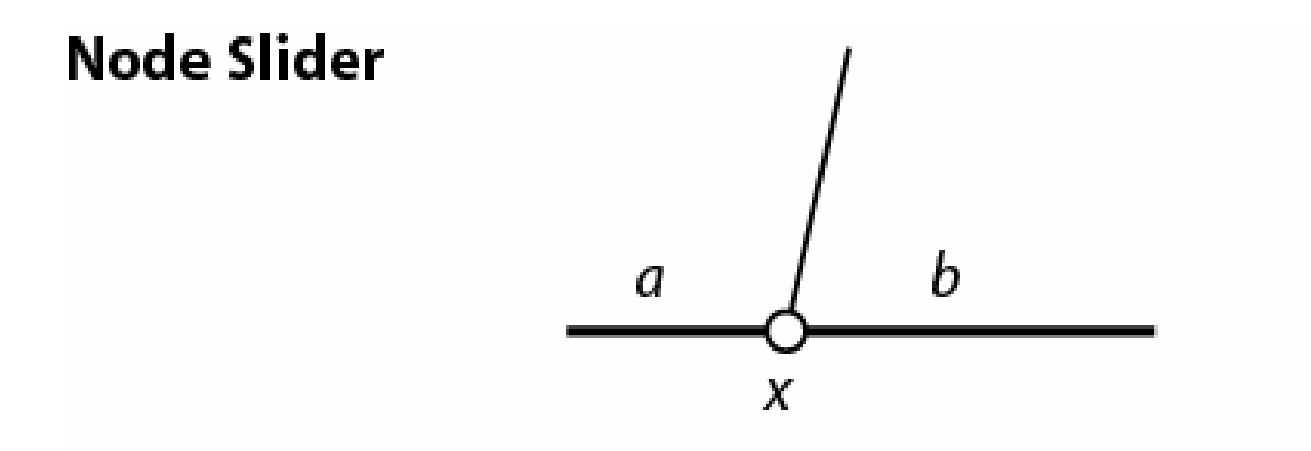

Two adjacent branches  $a$  and  $b$  are chosen at random The length of  $a + b$  is changed using a multiplier with tuning paremeter  $\lambda$ 

The node x is randomly inserted on  $a + b$  according to a uniform distribution

Bolder proposals: increase  $\lambda$ More modest proposals: decrease  $\lambda$ 

The boldness of the proposal depends heavily on the uniform reinsertion of x, so changing  $\lambda$  may have limited effect

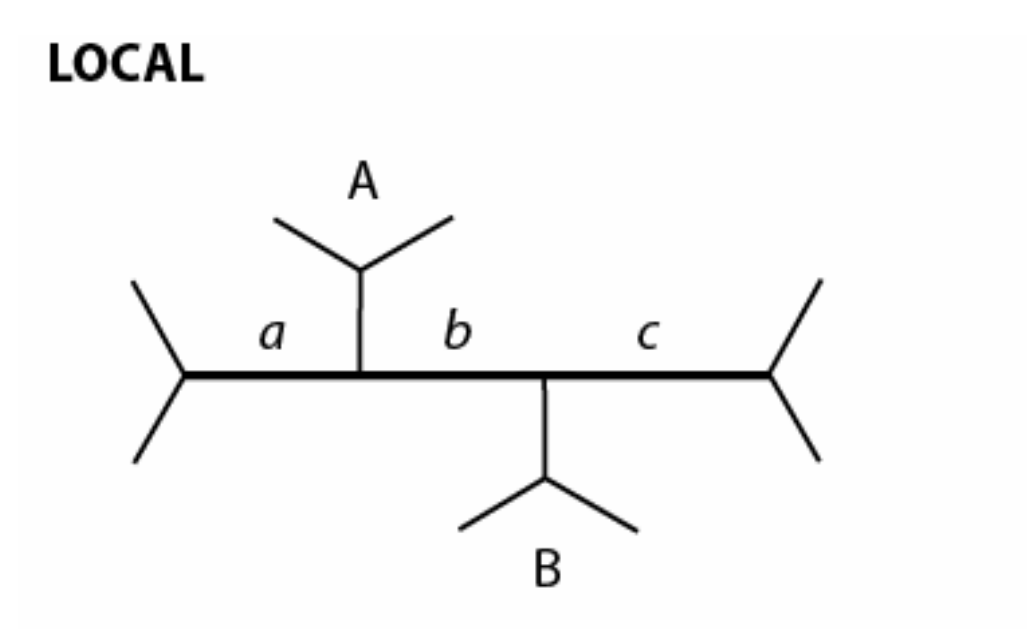

Three internal branches -  $a, b$ , and  $c$  - are chosen at random. Their total length is changed using a multiplier with tuning paremeter λ.

One of the subtrees A or B is picked at random.

It is randomly reinserted on  $a + b + c$  according to a uniform distribution

Bolder proposals: increase  $\lambda$ More modest proposals: decrease λ

#### **Extending TBR**

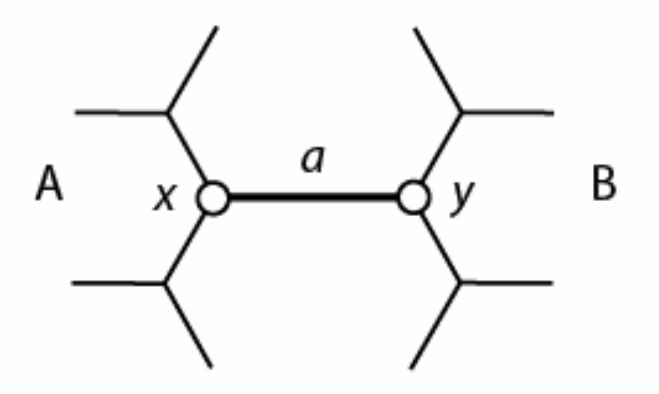

An internal branch  $a$  is chosen at random

The length of  $a$  is changed using a multiplier with tuning

paremeter  $\lambda$ 

The node  $x$  is moved, with one of the adjacent branches, in subtree  $A$ , one node at a time, each time the probability of moving one more branch is  $p$  (the extension probability).

The node  $y$  is moved similarly in subtree  $B$ .

Bolder proposals: increase  $p$ More modest proposals: decrease  $p$ Changing  $\lambda$  has little effect on the boldness of the proposal.

# Why Bayesian?

- **•** Priors: accumulate scientific knowledge
- Ξ Easy to deal with complex models, and current models need to be improved
- Computational efficiency: today hundreds of taxa, can probably be extended considerably
- **Example 20 r** Convergence diagnostics to detect problems with convergence
- Model testing with Bayes factors
- Ξ Model averaging using reversible-jump MCMC sampling